### РОССИЙСКАЯ ФЕДЕРАЦИЯ ООО «НАУЧНО-ПРОИЗВОДСТВЕННОЕ ПРЕДПРИЯТИЕ «ЮГПРОМАВТОМАТИЗАЦИЯ»

### СОГЛАСОВАНО УТВЕРЖДАЮ:

Директор ООО «НПП «Югпромавтоматизация»

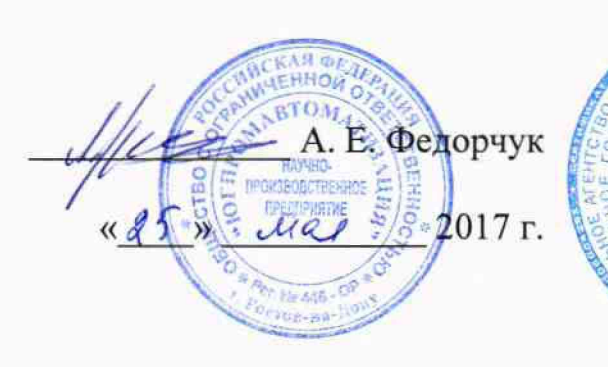

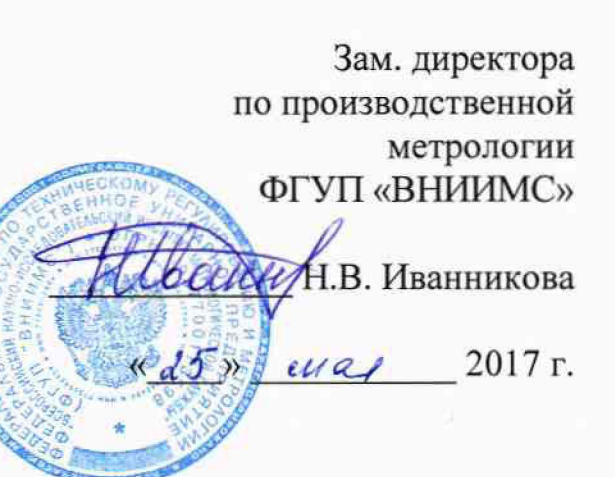

## **КОМПЛЕКСЫ ИЗМЕРИТЕЛЬНО-ВЫЧИСЛИТЕЛЬНЫЕ АДК**

# **МЕТОДИКА ПОВЕРКИ**

## **12142604.31856.019 МП**

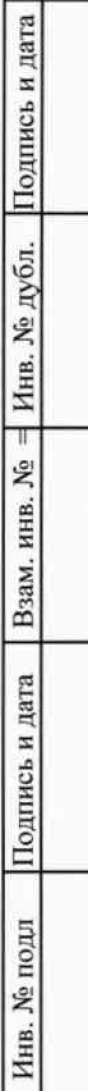

### 12142604.31856.019 МП

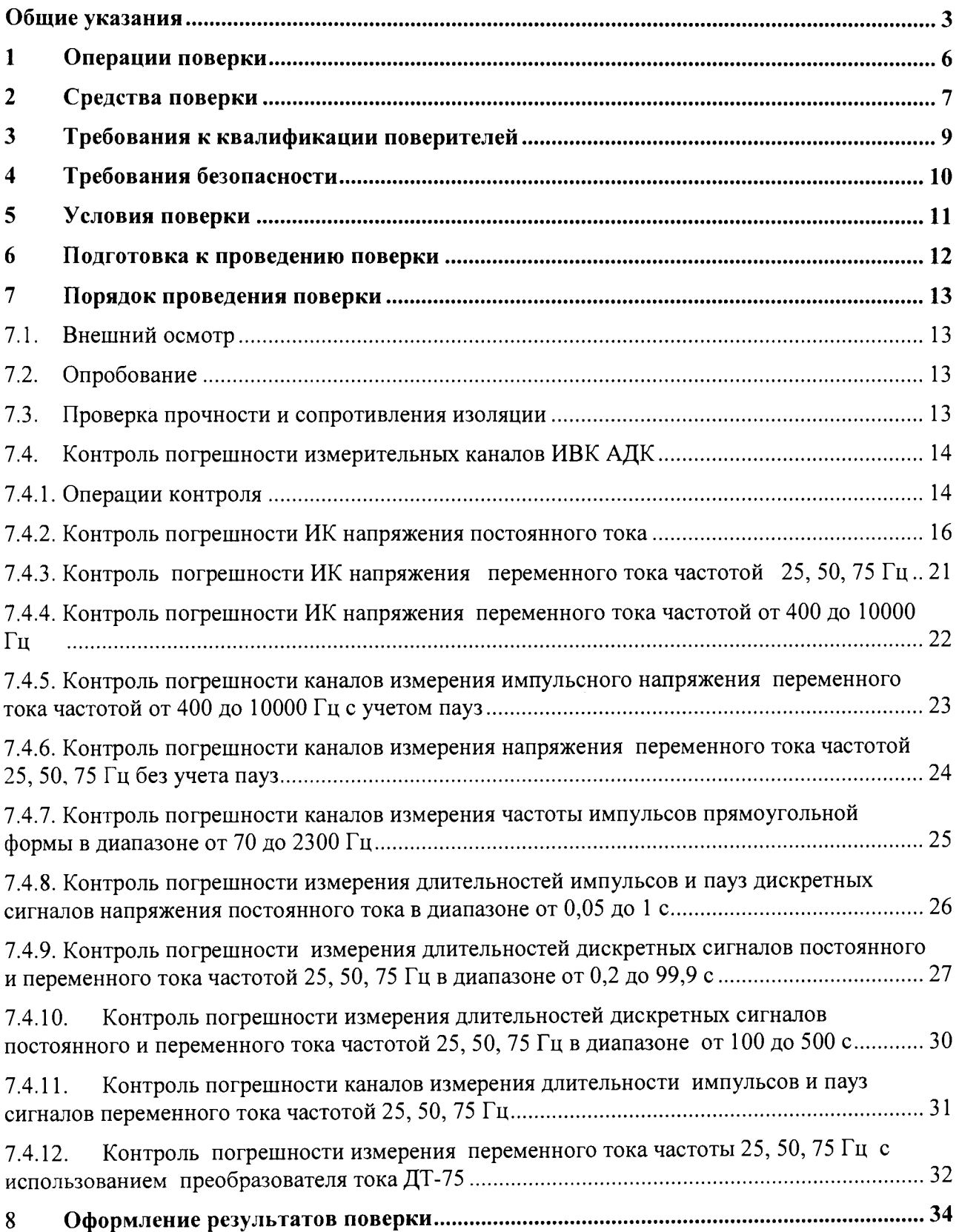

### **Общие указания**

Настоящая методика распространяется на комплексы измерительновычислительные АДК (ИВК АДК) и устанавливает методику их первичной и периодической поверки.

Поверка ИВК АДК должна проводиться при их применении в сферах государственного регулирования обеспечения единства измерений.

Поверка проводится с периодичностью один раз в 5 лет. На поверку представляется полностью укомплектованный ИВК с формуляром. Количественный состав измерительных каналов (ИК )для поверки определяется в соответствии с формуляром.

Метрологические характеристики ИК ИВК АДК с модификациями модулей, подлежащих поверке, приведены в таблицах 1-5.

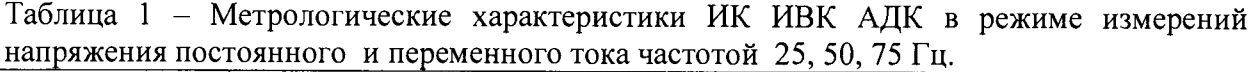

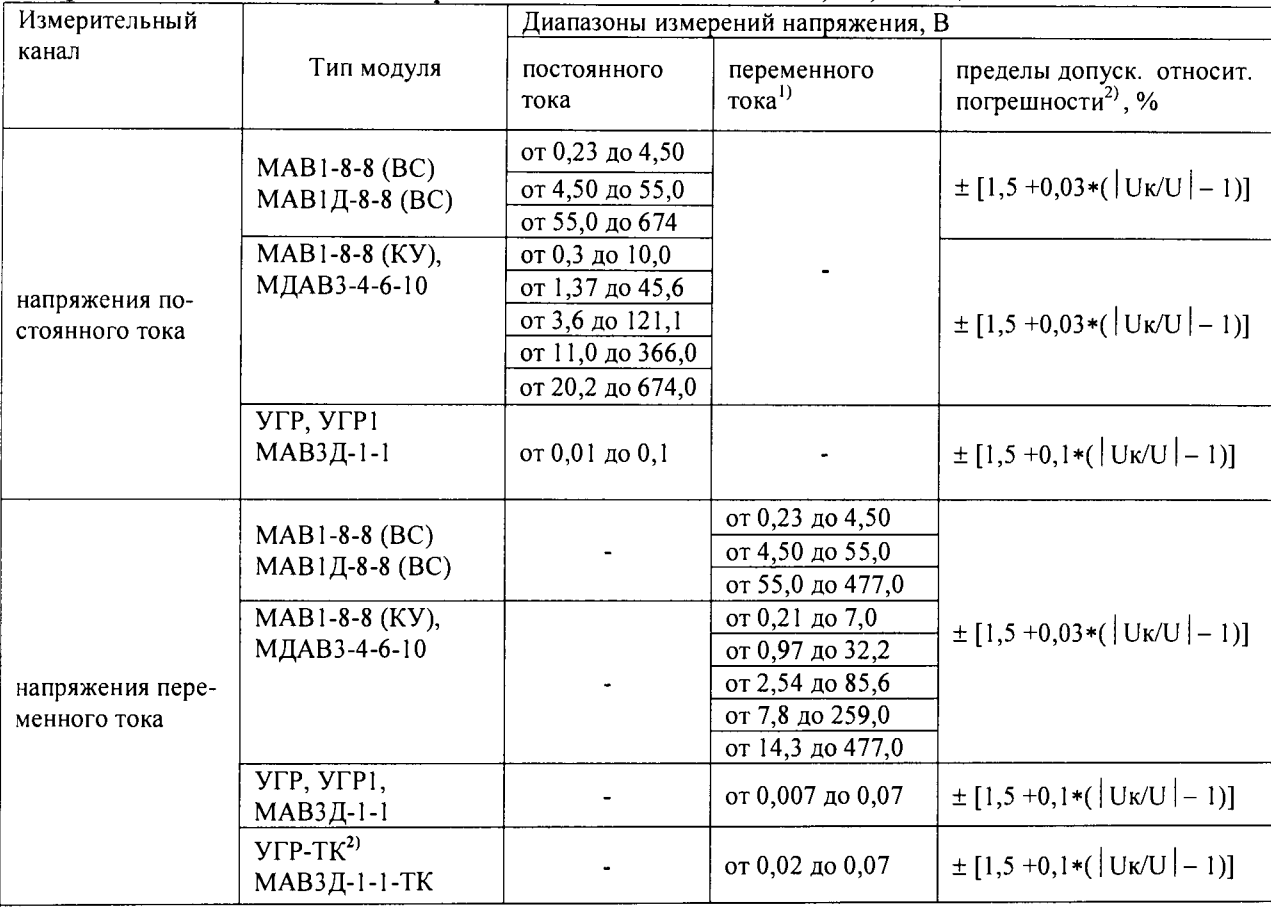

Примечания

1 Среднеквадратическое значение напряжения переменного тока синусоидальной формы частотой 25, 50, 75 Гц, допускаемое отклонение частоты  $\pm$  1%.

2 U - значение измеряемого напряжения, В;

Uк - верхняя граница диапазона напряжения входного сигнала, В.

Таблица 2 - Метрологические характеристики ИК ИВК АДК с модификациями модулей МАВ2 в режиме измерений напряжения переменного тока частотой от 400 до 10000 Гц

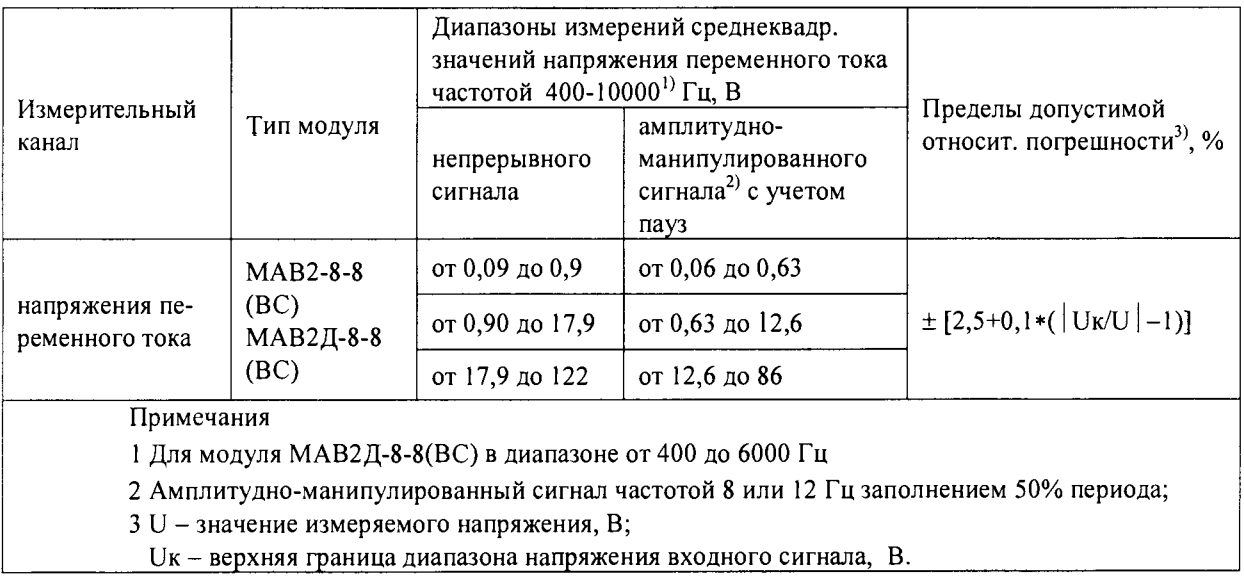

Таблица 3 - Метрологические характеристики ИВК АДК в части измерения длительностей сигналов постоянного и переменного тока

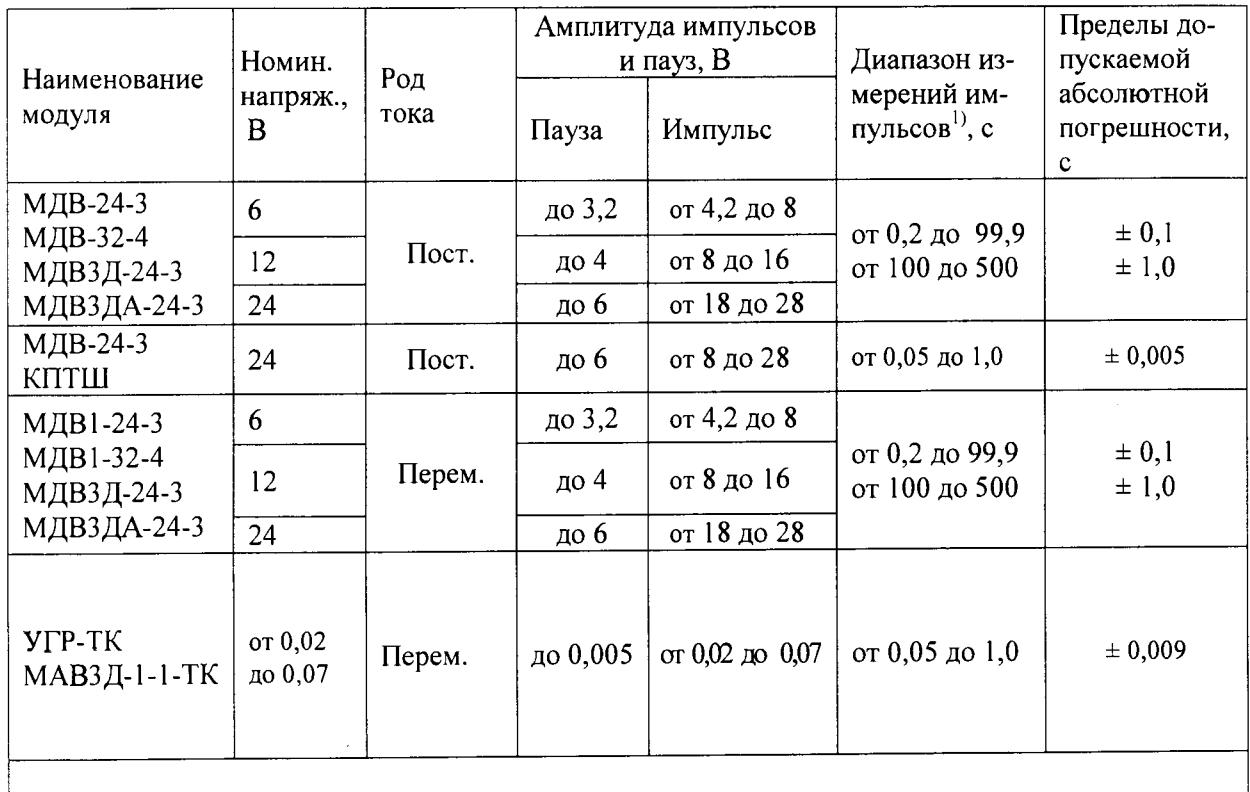

Примечание- Для модулей МДВ-24-3 КПТШ и УГР-ТК измеряют длительности и импульсов и пауз.

### 12142604.31856.019 MIT

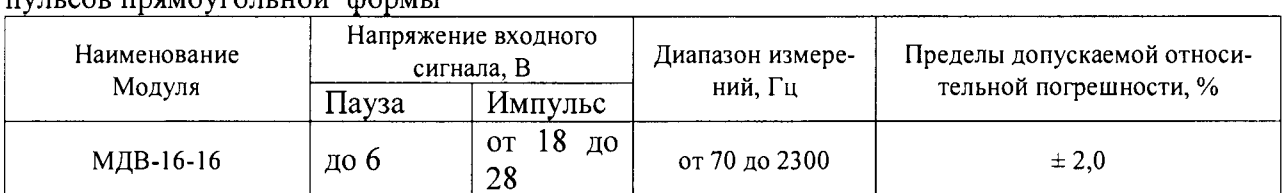

### Таблица 4 - Метрологические характеристики ИВК АДК в части измерения частоты им-TUTLCOR TOMOVEOTLHON COOMLI

### Таблица 5 - Метрологические характеристики ИВК АДК в части измерения переменного тока частоты 25, 50, 75 Гц посредством преобразователя тока ДТ-75

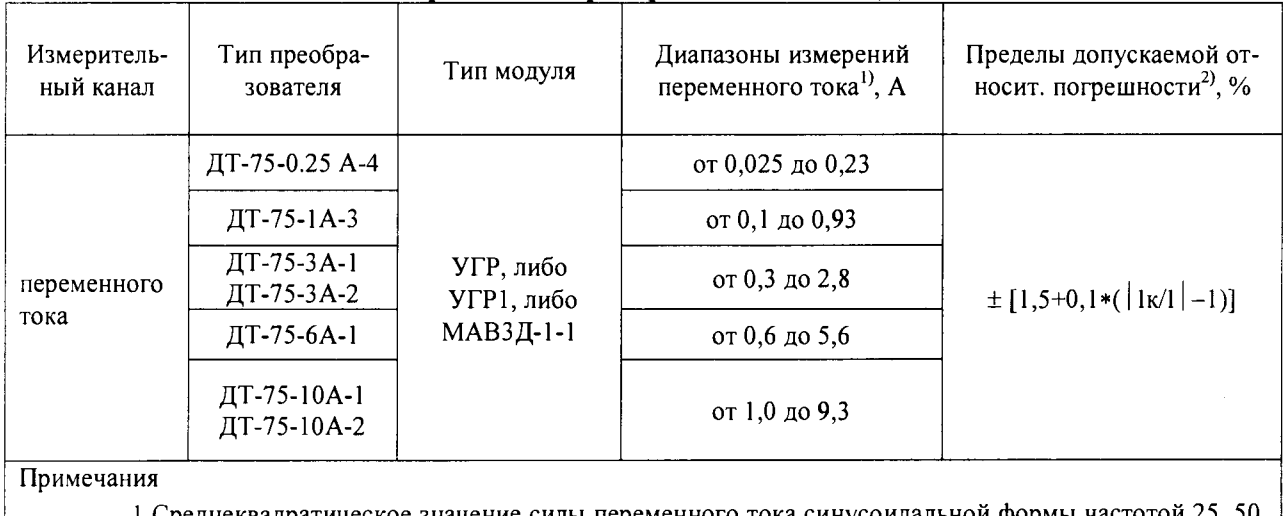

1 Среднеквадратическое значение силы переменного тока синусоидальной формы частотой 25, 50, 75 Гц, допускаемое отклонение частоты ± 1%.

2 I - значение измеряемой силы тока, А;

1к - верхняя граница диапазона силы тока входного сигнала, А.

### **1 Операции поверки**

Перечень операций поверки приведен в таблице <sup>6</sup> .

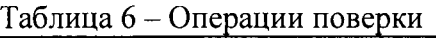

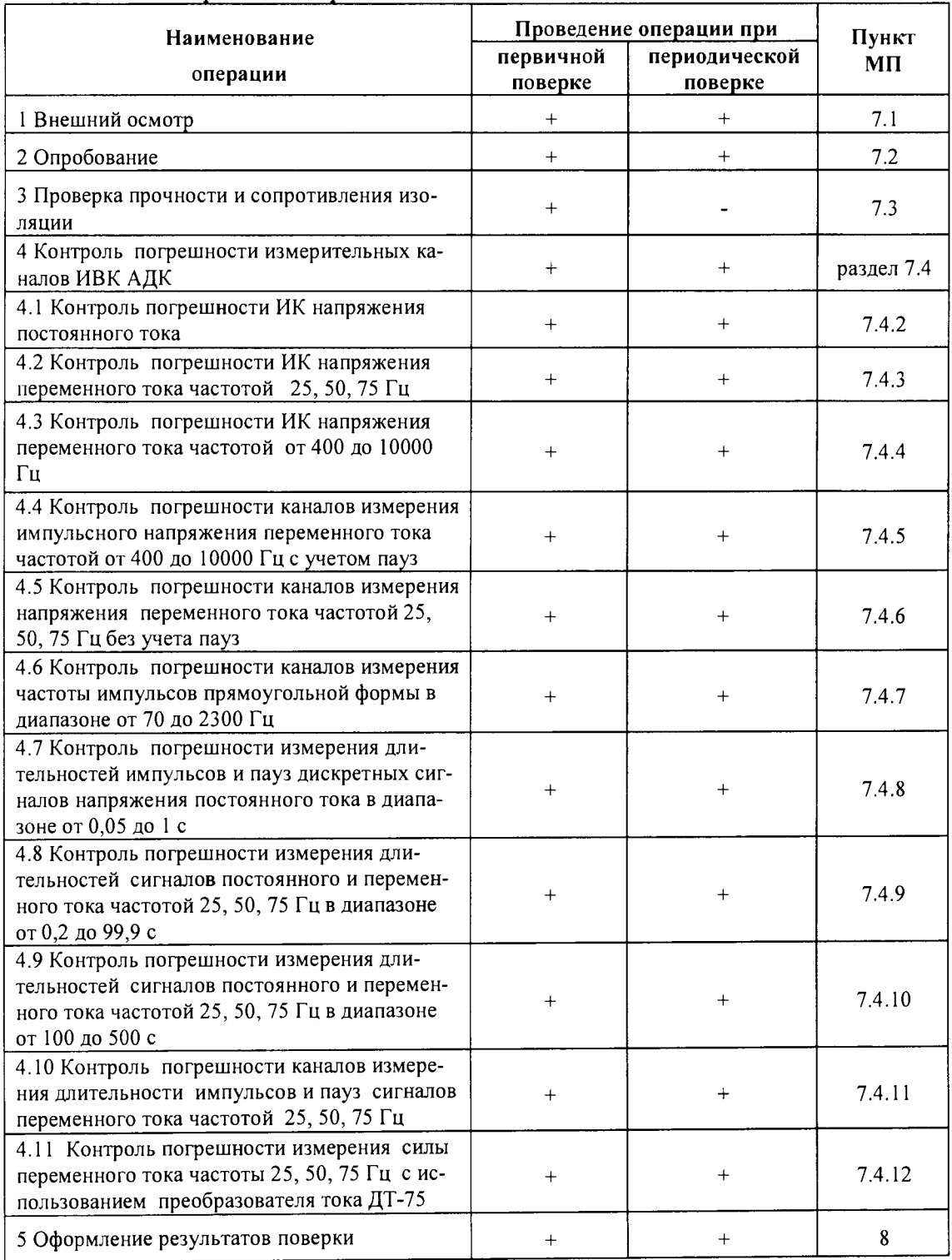

При отрицательных результатах одной из операций поверки дальнейшая поверка изделия прекращается.

Первичная поверка измерительных каналов ИВК АДК проводится на предприятии-изготовителе.

Периодическая поверка измерительных каналов ИВК АДК проводится через каждые 5 лет.

### 2 Средства поверки

При поверке следует применять средства поверки с характеристиками, указанными в таблице 7. в описании Допускается применение аналогичных средств поверки, обеспечивающих определение метрологических характеристик поверяемых СИ с требуемой точностью.

Все средства поверки должны быть поверены и иметь действующие свидетельства или отметки о поверке.

Таблица 7 – Средства поверки

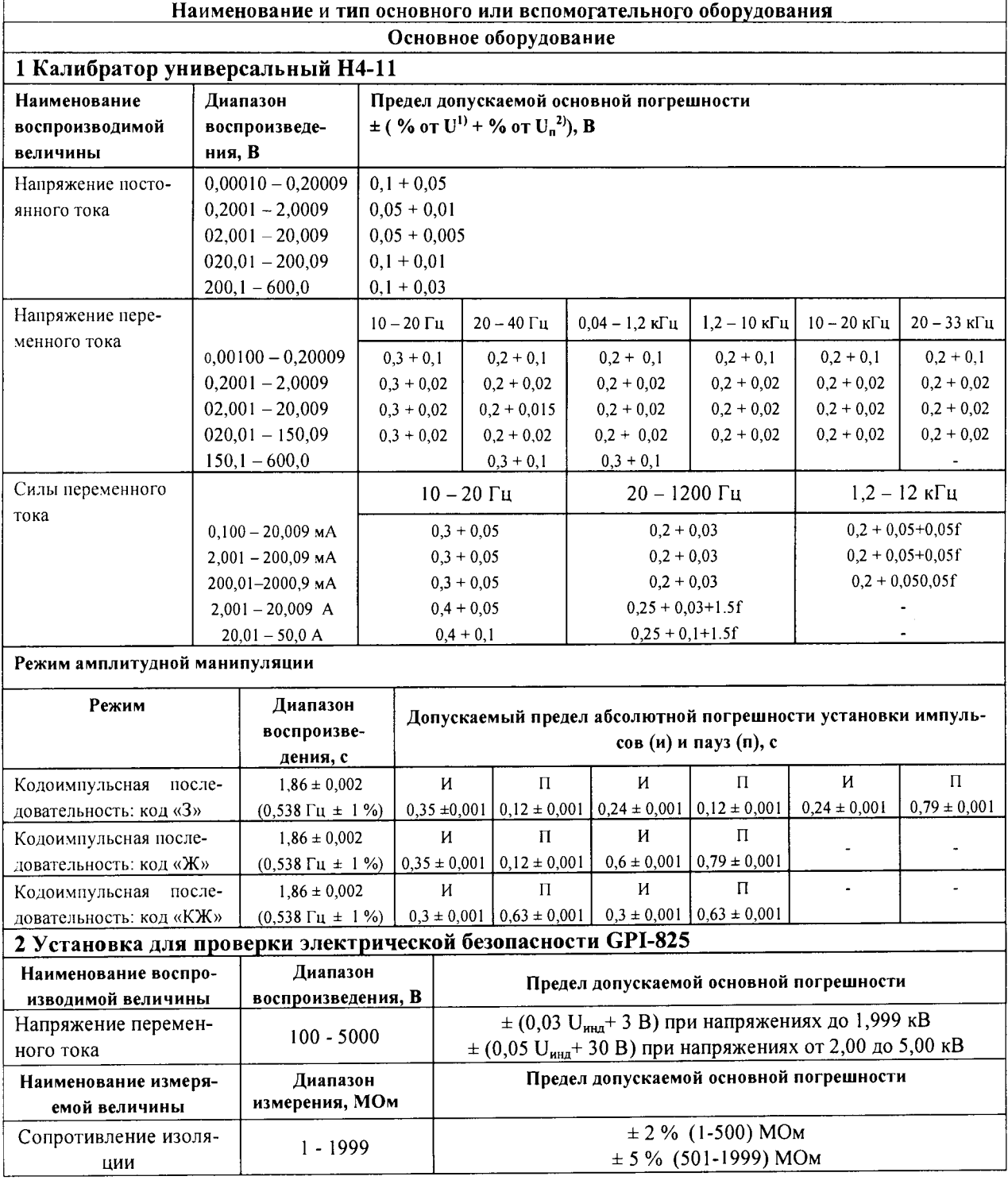

#### Вспомогательное оборудование

#### 1 Персональный компьютер

- тактовая частота не менее - 1  $\Gamma\Gamma$ и:

- объем оперативной памяти не менее - 512 Мбайт:

- емкость жесткого диска не менее 40 Гбайт:

- CD-ROM;

- количество асинхронных, последовательных интерфейсов RS232, не менее - 1;

- количество интерфейсов ETHERNET 10/100 Base-T, не менее - 1.

- ОС WINDOWS - не ниже версии XP

2 Источник питания Б5.30

3 Программатор «ICD2», «ICD3» (поддержка программирования микроконтроллеров)

4. Ключевой преобразователь 12142604.31856.019-05.24

5. Реле постоянного тока

#### 6 ПО ИВК в составе:

- загрузочный модуль программы "NewTestIVK.exe";

- файл конфигурации ИК ИВК АДК;

- проектная документация.

Примечания

1 U - установленное значение напряжения.

 $2 U_n$  – конечное значение предела измерения.

При измерении температуры окружающего воздуха для оценки предела допускаемой погрешности средства измерений из состава ИК следует использовать термометр с диапазоном измерений от минус 20 до плюс 80 °С, ценой деления 1,0 °С и погрешностью не более  $\pm 2.0$  °С.

Измерение относительной влажности окружающего воздуха следует проводить гигрометром психометрическим с диапазоном измерений от 40 до 90 %, ценой деления шкал термометров 0,2 °С. Погрешность термометров гигрометра 0,2 °С после введения поправки.

### <span id="page-8-0"></span>**3 Требования к квалификации поверителей**

К проведению измерений при поверке и обработке результатов измерений допускаются лица, аттестованные в качестве поверителей в установленном порядке, изучившие эксплуатационную документацию на изделие и средства его поверки.

### **4Требования безопасности**

При проведении поверки должны быть соблюдены требования безопасности в соответствии с "Правилами технической эксплуатации электроустановок потребителями" и "Правилами техники безопасности при эксплуатации электроустановок потребителями", а так же правила безопасности, приведенные в руководстве по эксплуатации ИВК АДК. 12142604.31856.019 РЭ.

Персонал, проводящий поверку, должен проходить инструктаж по технике безопасности на рабочем месте и иметь группу по технике электробезопасности не ниже 11-ой.

### **5 Условия поверки**

При проведении поверки необходимо соблюдать следующие условия:

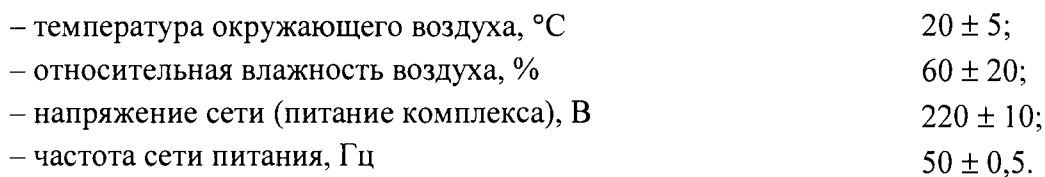

Перед проведением поверки следует подготовить ИВК АДК и средства поверки к работе в соответствии с требованиями эксплуатационной документации на них.

### **6 Подготовка к проведению поверки**

Перед проведением поверки должны быть выполнены следующие подготовительные работы:

- проверка наличия поверочного оборудования в соответствии с п. 2 методики поверки;
- проверка наличия действующих свидетельств или отметок о поверке на средства измерения и контроля;
- проверка соблюдения условий п. 5 настоящей методики.

Перед проведением поверки должна быть проведена подготовка к работе каждого прибора, входящего в состав поверочного оборудования, в соответствии с их эксплуатационной документацией.

### **7 Порядок проведения поверки**

#### <span id="page-12-0"></span>**7.1. Внешний осмотр**

При проведении внешнего осмотра должно быть установлено соответствие внешнего вида модулей ИВК АДК следующим требованиям:

- на модули, входящие в состав ИВК АДК, должны быть нанесены заводские номера;

- на модулях не должно быть механических повреждений и дефектов покрытий, препятствующих чтению надписей, ухудшающих технические характеристики и влияющих на работоспособность;

- комплектность ИВК АДК и заводские номера входящих в них устройств должны соответствовать указанным в формуляре.

По результатам осмотра делают отметку о соответствии в протоколе поверки.

#### <span id="page-12-1"></span>7.2. **Опробование**

Для проверки функционирования комплекса необходимо включить питание комплекса. На компьютере запустить программу проверки - NewTestIVK.exe.

После подачи электропитания на комплекс ИВК АДК ПО блока ЦБ и модулей ИВК АДК выполняет тест целостности ПО, вычисляет контрольную сумму памяти программ, после чего сравнивает с контрольной суммой, записанной в цифровом идентификаторе ПО. При совпадении контрольных сумм ПО продолжает работу, при несовпадении - завершает работу.

Успешная работа комплекса означает, что идентификация ПО прошла успешно.

Комплекс считается выдержавшим проверку функционирования, если программа «NewTestIVK.exe» не диагностирует сбоев линий связи и искажения информации (сбоев контрольных сумм).

#### **7.3. Проверка прочности и сопротивления изоляции**

Проверку электрической прочности изоляции проводят при отключенном источнике питания с помощью установки для проверки электрической безопасности GPI-825.

При испытании клеммы установки подключаются между испытываемыми цепями (таблица 8). При каждом подключении плавно повышают испытательное напряжение до значения указанного в таблице <sup>8</sup> , а затем через одну минуту плавно снижают до нуля и выключают установку.

Результаты проверки считаются удовлетворительными, если в процессе испытания не наблюдается пробоя и поверхностного перекрытия изоляции.

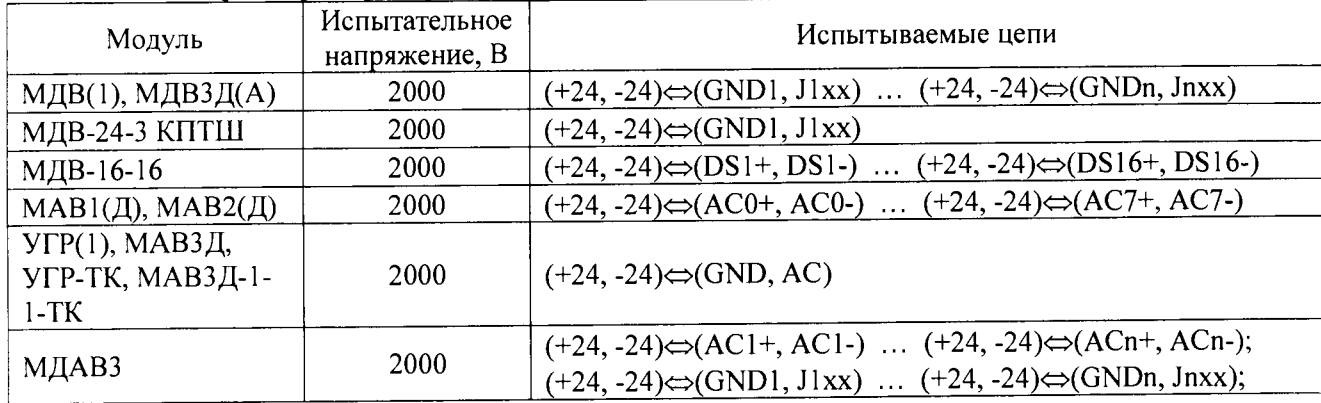

Таблица 8 - Параметры проверки прочности и сопротивления изоляции

Проверка сопротивления изоляции производится мегаомметром с рабочим напряжением 500 В. Подключение выполняется аналогично описанному выше (табл. <sup>8</sup> . - в части испытываемых цепей).

Сопротивление изоляции должно быть не менее 200 МОм (в соответствии с таблицей Г1 ОСТ32.146-2000).

<span id="page-13-0"></span>По результатам поверки делают отметку о соответствии в протоколе поверки.

#### 7.4. **Контроль погрешности измерительных каналов ИВК АДК**

7.4.1. Операции контроля

Подключить компьютер к ЦБ ИВК АДК в соответствии со схемой, приведенной на рисунке <sup>1</sup> .

7.4.1.1 Включить напряжение питания комплекса.

7.4.1.2 На компьютере запустить программу проверки - NewTestIYK.exe.

7.4.1.3 Из программы «NewTestIVK.exe» открыть<sup>1)</sup> файл конфигурации «Станция.clb», (где «Станция» - имя станции), содержащий параметры измерительных каналов, а так же точки проверки и пределы допускаемой погрешности.

7.4.1.4 Выбрать проверяемый модуль (имя выбранного модуля, выделяется серым цветом).

7.4.1.5 Подключить калибратор к соответствующим входам проверяемого модуля (см. рисунки 2-11).

7.4.1.6 На калибраторе установить первое значение подаваемого напряжения/тока.

7.4.1.7 Занести результат измерения в протокол.

7.4.1.8 Сравнить результат измерения с допустимыми показаниями, приведенными в соответствующих таблицах.

Повторить пункты 7.4.1.6-7.4.1.8 для остальных точек контроля.

При проведении периодической поверки измерительных каналов по месту эксплуатации необходимо отключить измерительную цепь контролируемого сигнала от входа модуля путем отсоединения розеточной части разъема соответствующего порта ввода модуля, выполнить поверку канала, после чего подключить измерительную цепь контролируемого сигнала ко входу модуля.

Примечание - Работа с программой «NewTestIVK.exe» приведена в руководстве пользователя «Программное обеспечение. NewTestIVK.exe Руководство пользователя. 12142604.31856.081.ИЗ».

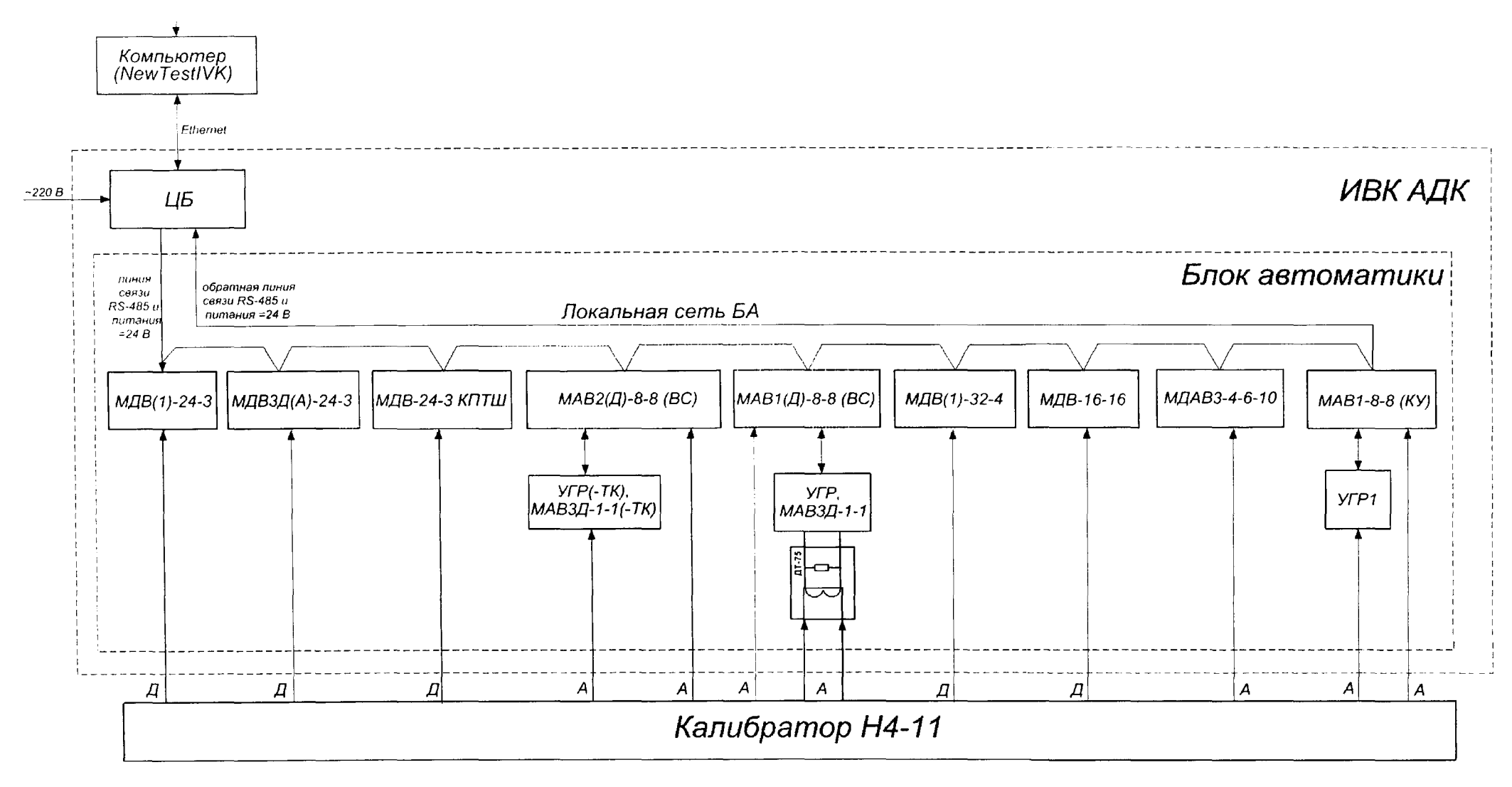

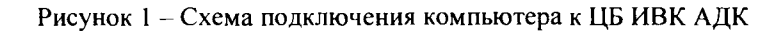

 $-220B$ 

#### $7.4.2.$ Контроль погрешности ИК напряжения постоянного тока

Контроль погрешности ИК напряжения постоянного тока проводится путем измерения проверяемым каналом ИВК АДК выходного напряжения калибратора Н4-11.

Схема подключения калибратора H4-11 ко входу модулей MAB1-8-8 (ВС), МАВ1Д-8-8 (ВС), МАВ2-8-8 (ВС) и МАВ2Д-8-8 (ВС) приведена на рисунке 2, модуля МАВ1-8-8 (КУ) на рисунке 3, модуля УГР, УГР1, УГР-ТК и МАВЗД - на рисунке 4, модуля МДАВЗ - на рисунке 5.

Операции контроля проводят по пункту 7.4.1 настоящей методики.

Проверяемые точки, пределы допускаемой относительной погрешности и допускаемые показания каналов измерения напряжения постоянного тока приведены в таблице 9.

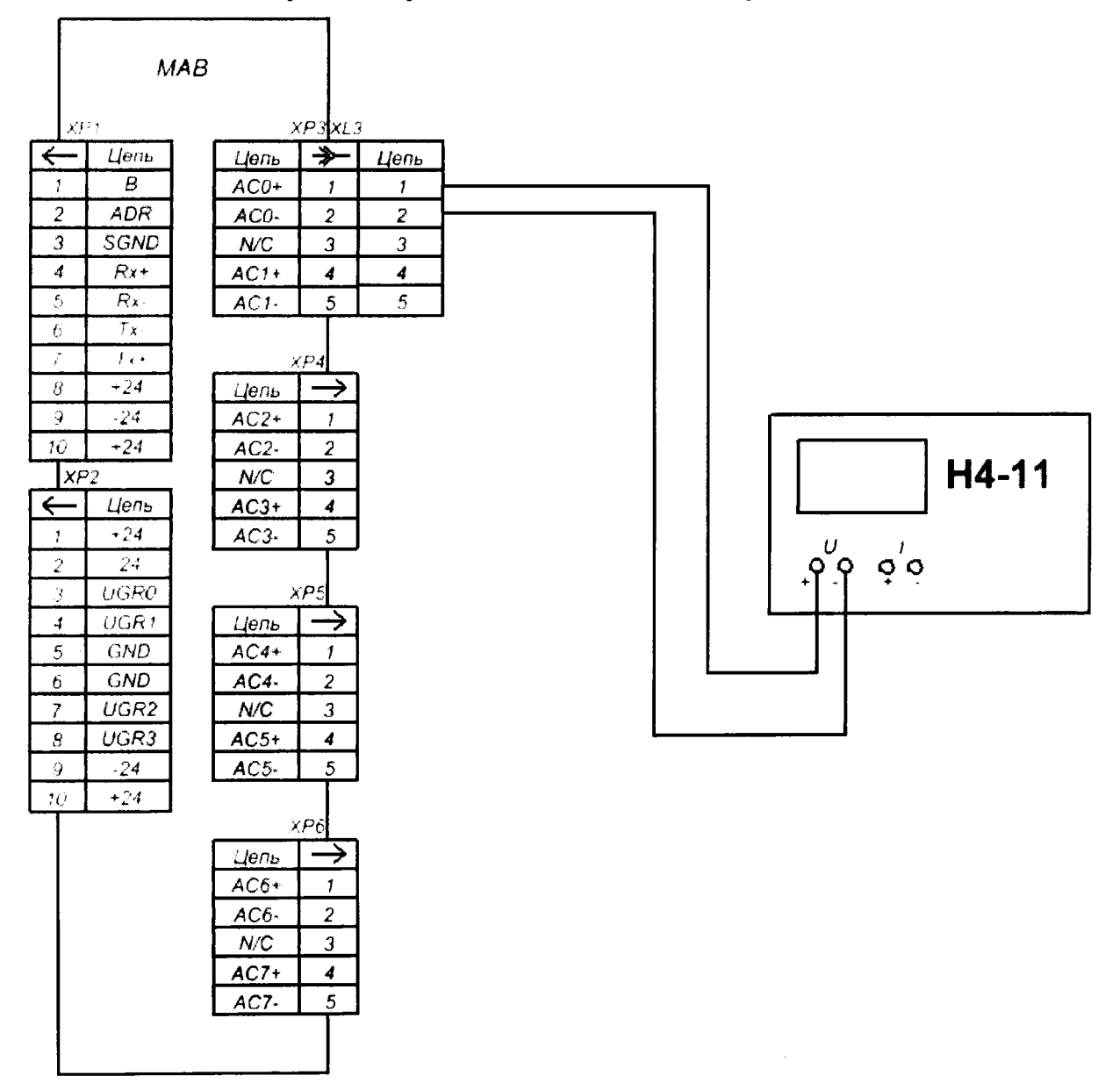

Рисунок 2 - Схема подключения калибратора Н4-11 к входу модуля МАВ1-8-8 (ВС), МАВ1Д-8-8 (ВС), МАВ2-8-8 (ВС) и МАВ2Д-8-8 (ВС)

### 12142604.31856.019 MIT

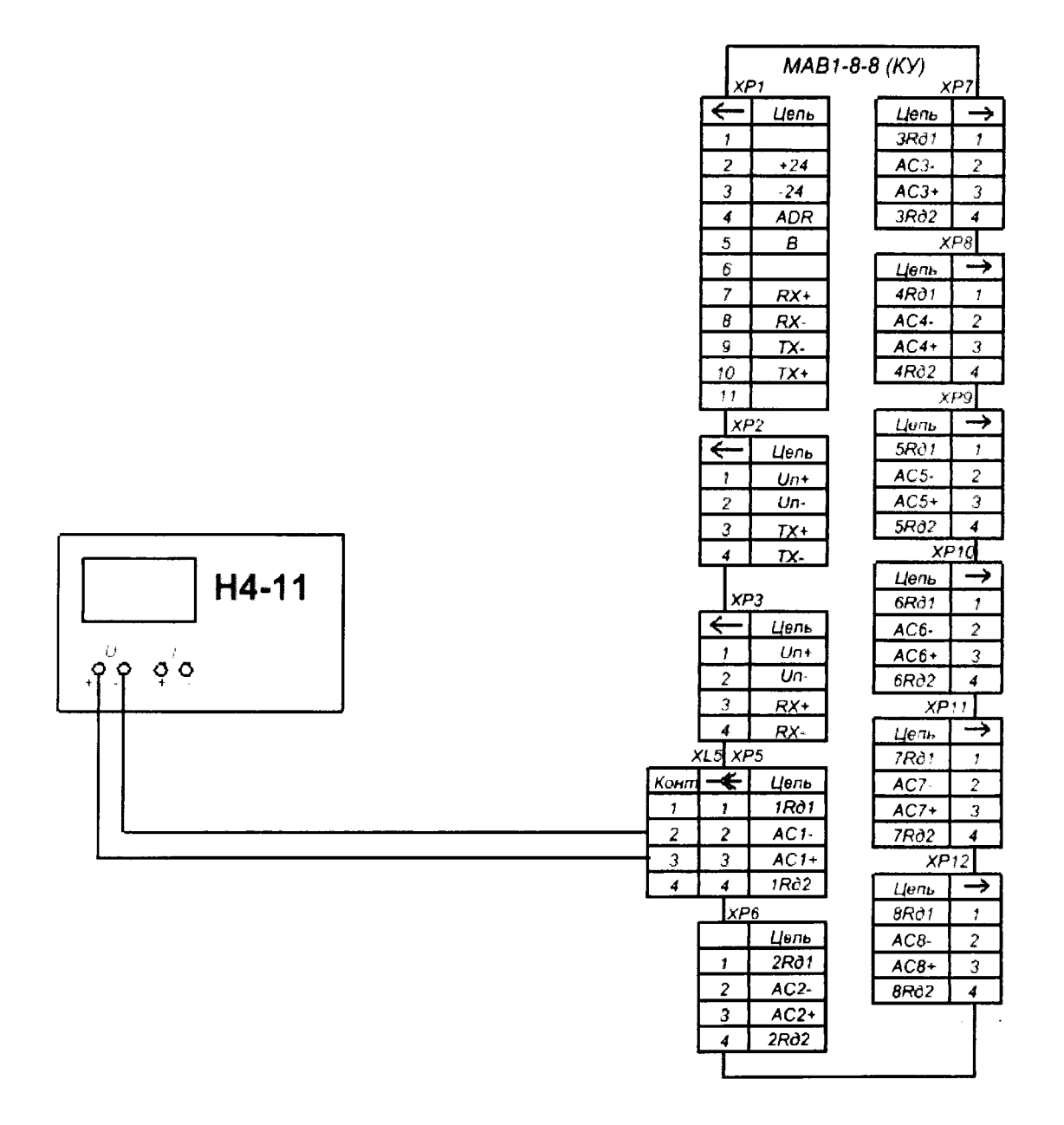

Рисунок 3 - Схема подключения калибратора Н4-11 к входу модуля МАВ1-8-8 (КУ)

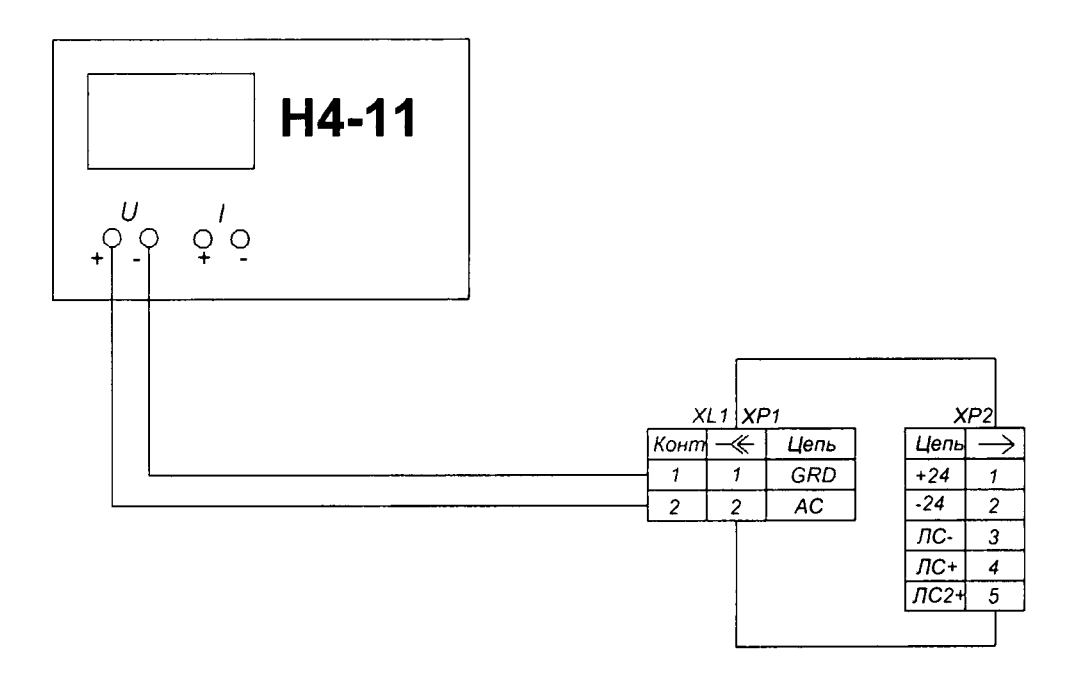

Рисунок 4 - Схема подключения калибратора Н4-11 к входу модуля УГР, УГР1, УГР-ТК и **МАВЗД** 

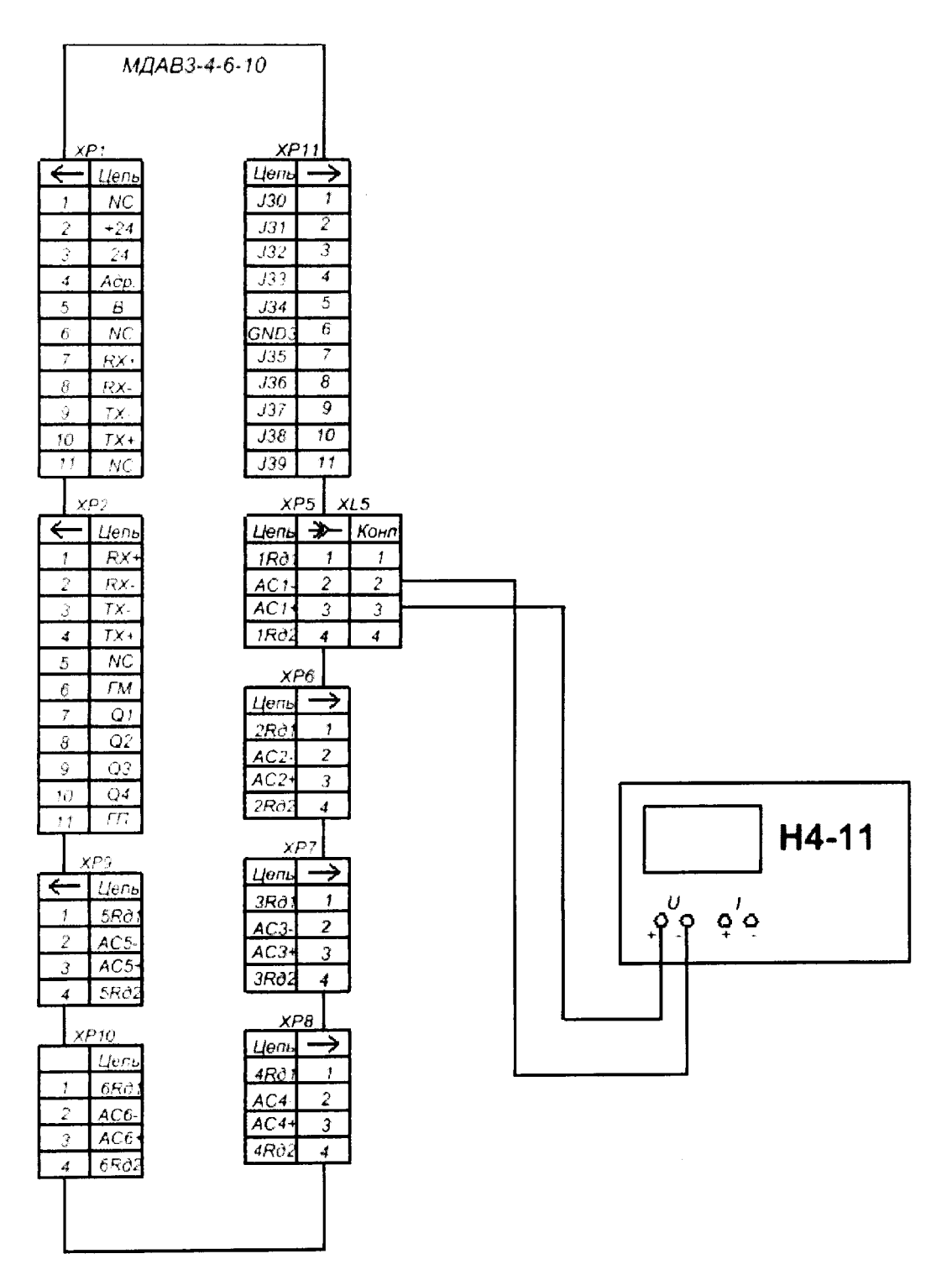

Рисунок 5 - Схема подключения калибратора Н4-11 к входу модуля МДАВЗ

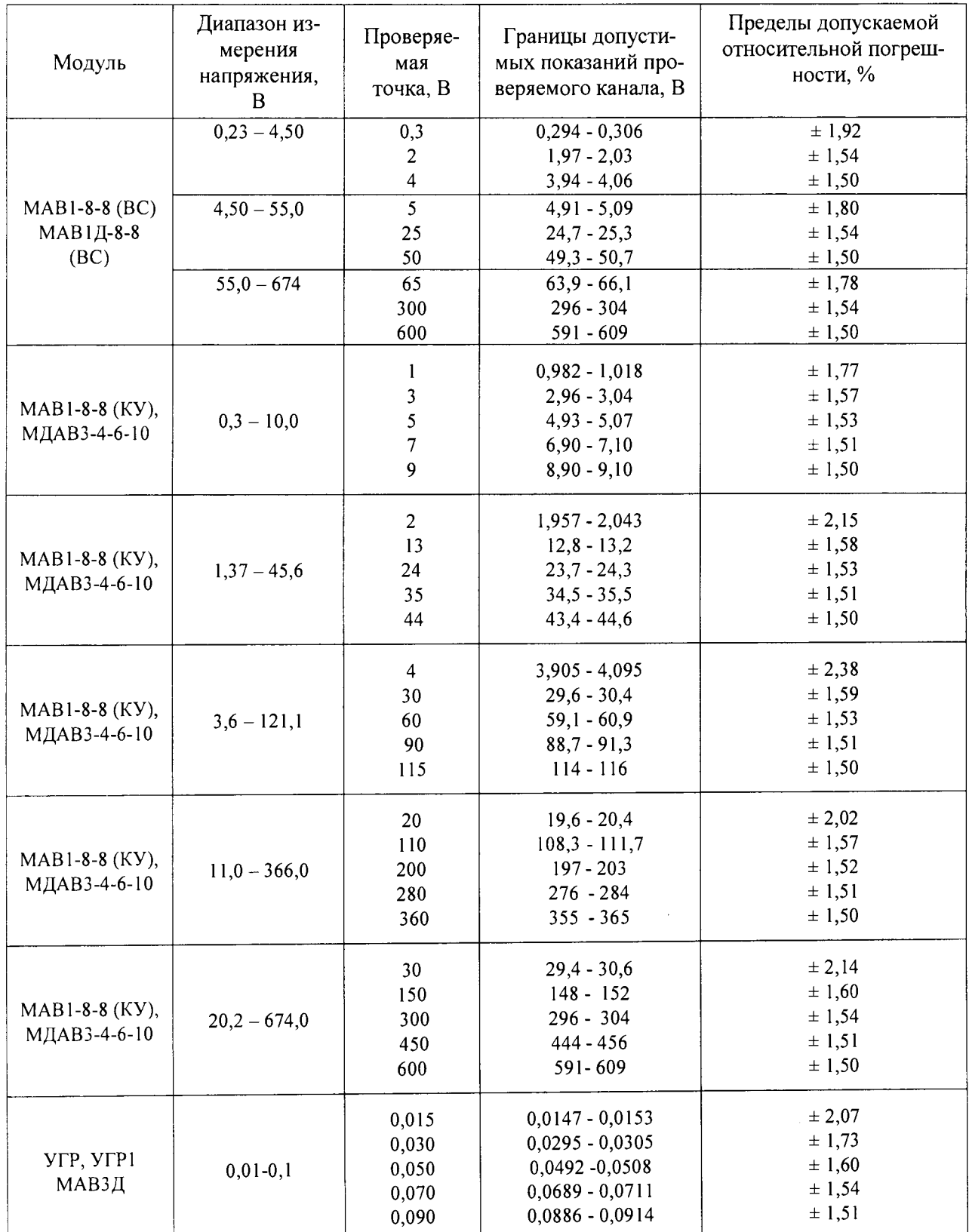

Таблица 9 - Параметры проверки погрешности каналов измерения напряжения постоянного тока

Результаты контроля погрешности ИК считаются положительными, если показания каналов напряжения постоянного тока в каждой проверяемой точке диапазона находятся внутри границ допустимых показаний проверяемого канала согласно таблице 9, в противном случае проверку прекращают и ИК признают непригодным для дальнейшего применения в составе комплекса.

7.4.3. Контроль погрешности ИК напряжения переменного тока частотой 25, 50,  $75 \Gamma$ II

Контроль погрешности измерения напряжения переменного тока частотой 25, 50. 75 Гц проводится путем измерения проверяемым каналом ИВК АДК выходного напряжения переменного тока заданных частот от калибратора Н4-11.

Схема подключения калибратора H4-11 ко входу модулей MAB1-8-8 (ВС), МАВ1Д-8-8 (ВС), МАВ2-8-8 (ВС) и МАВ2Д-8-8 (ВС) приведена на рисунке 2, модуля МАВ1-8-8 (КУ) - на рисунке 3, модуля УГР, УГР1, УГР-ТК и МАВЗД - на рисунке 4, модуля МДАВЗ - на рисунке 5.

Операции контроля проводят по пункту 7.4.1 настоящей методики.

Проверяемые точки, пределы допускаемой относительной погрешности и допустимые показания каналов измерения напряжения переменного тока приведены в таблице  $10.$ 

Таблица 10- Параметры проверки погрешности каналов измерения напряжения переменного тока

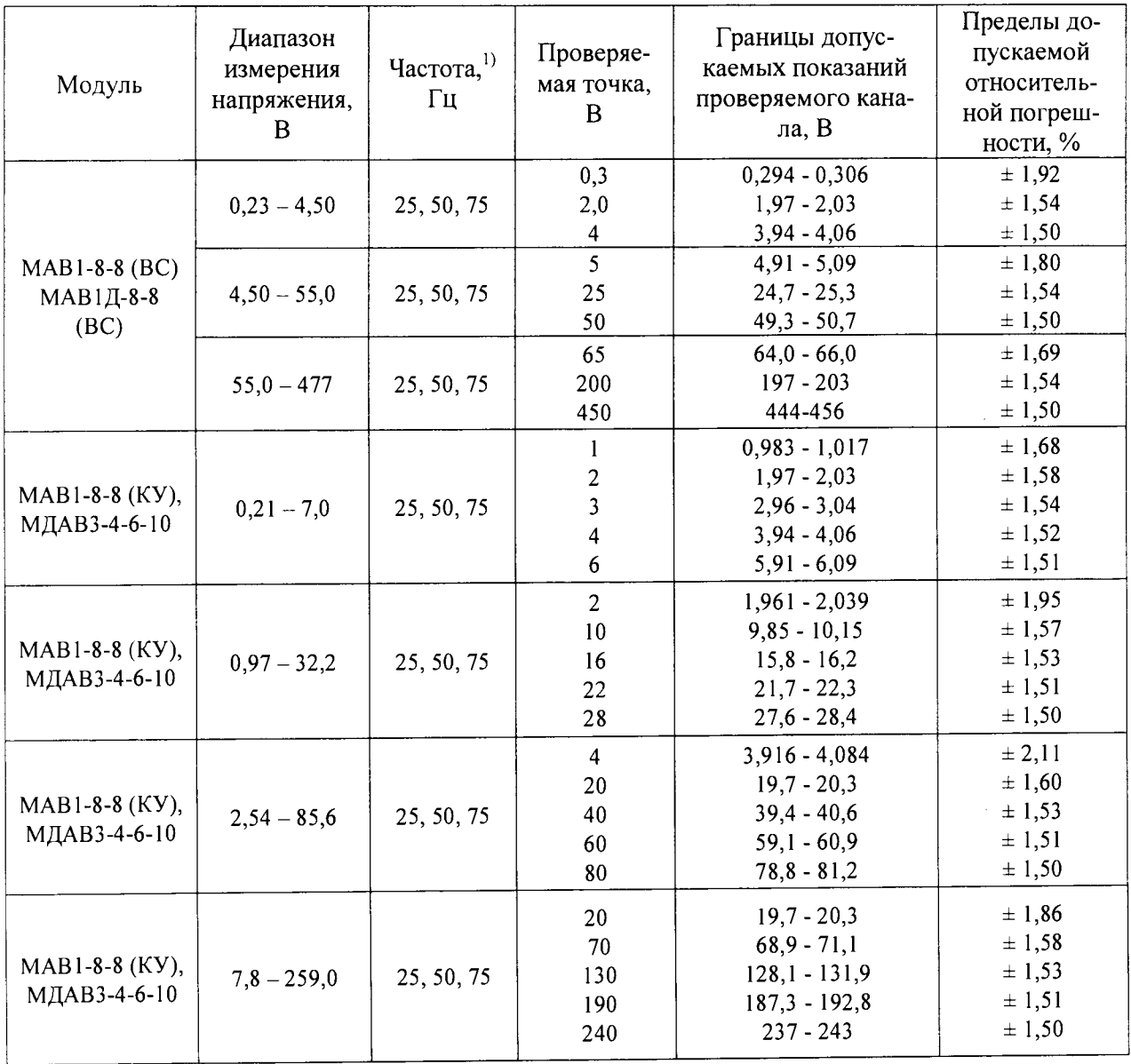

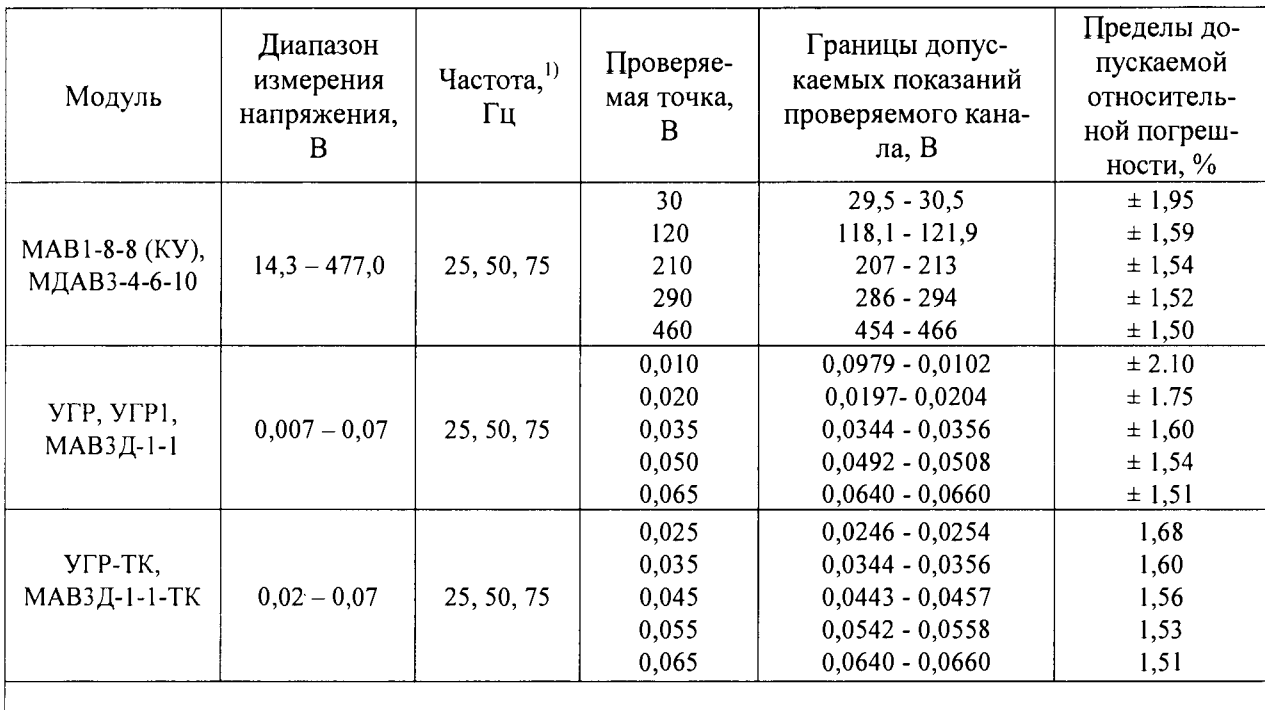

Примечание - Допускается проводить проверку только на той частоте контролируемого сигнала, для которой используется ИК комплекса.

Результаты контроля погрешности ИК считаются положительными, если показания каналов напряжения переменного тока в каждой проверяемой точке диапазона находятся внутри границ допустимых показаний проверяемого канала согласно таблице 10, в противном случае проверку прекращают и ИК признают непригодным для дальнейшего применения в составе комплекса.

7.4.4. Контроль погрешности ИК напряжения переменного тока частотой от 400 до 10000 Гц

Контроль погрешности измерения напряжения переменного тока частотой от 400 до 10000 Гц проводится путем измерения проверяемым измерительным каналом выходного напряжения калибратора Н4-11.

Схема подключения калибратора H4-11 ко входу модуля MAB2-8-8 (ВС) и МАВ2Д-8-8 (ВС) приведена на рисунке 2. Операции контроля проводят по пункту 7.4.1 настоящей методики.

Проверяемые точки, пределы допускаемой относительной погрешности и допустимые показания каналов измерения напряжения переменного тока частотой 400-10000 Гц приведены в таблице 11.

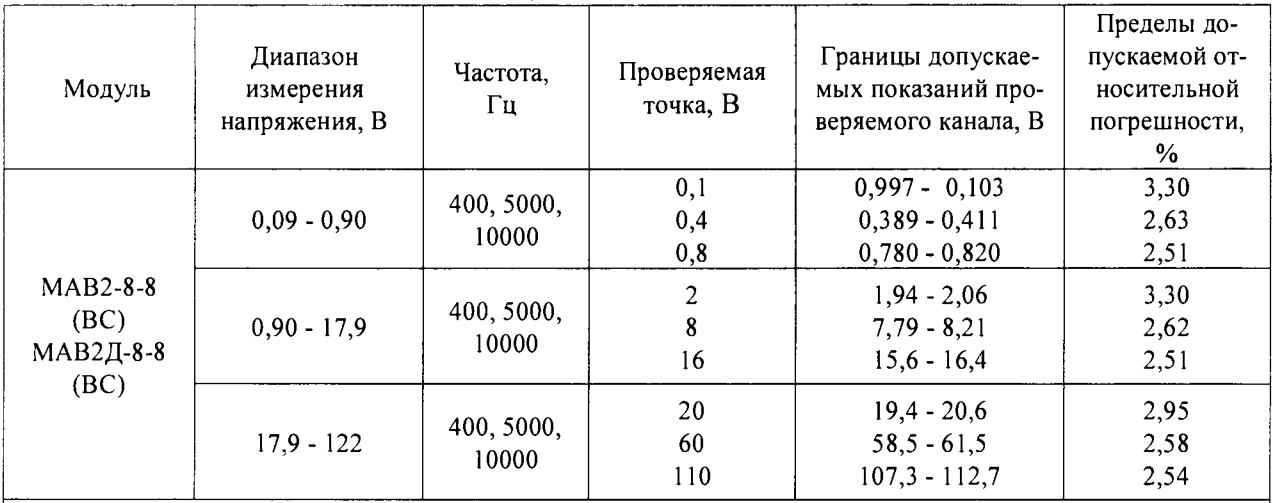

Таблица 11 - Параметры проверки погрешности каналов измерения напряжения переменного тока частотой от 400 от 10000  $\Gamma$ н

*Примечание- Для модулей 4АВ2Д проверки производить только на частотах 400 и 5000 Гц.*

Результаты контроля погрешности ИК считаются положительными, если показания каналов напряжения переменного тока при указанных в таблице 11 частотах в каждой проверяемой точке диапазона находятся внутри границ допустимых показаний проверяемого канала согласно таблице 11, в противном случае проверку прекращают и ИК признают непригодным для дальнейшего применения в составе комплекса.

7.4.5. Контроль погрешности каналов измерения импульсного напряжения переменного тока частотой от 400 до 10000 Гц с учетом пауз

Контроль погрешности измерения напряжения импульсного (амплитудноманипулированного) переменного тока частотой от 400 до 10000 Гц с учетом пауз производится путем измерения проверяемым измерительным каналом выходного напряжения калибратора Н4-11.

Схема подключения калибратора Н4-11 ко входу модуля МАВ2-8-8 (ВС) и МАВ2Д-8-8 (ВС) приведена на рисунке 2. Операции контроля проводят по пункту 7.4.1 настоящей методики.

Проверяемые точки, допустимые показания измерительных каналов и предел допускаемой относительной погрешности приведены в таблице 12. Проверку допускается проводить только на частоте контролируемого сигнала при заданной манипуляции М1 или **М2.**

Таблица 12 - Параметры проверки погрешности каналов измерения напряжения (среднеквадратическое значение) импульсного (амплитудно-манипулированного) переменного тока частотой от 400 до 10000 Гц с учетом пауз

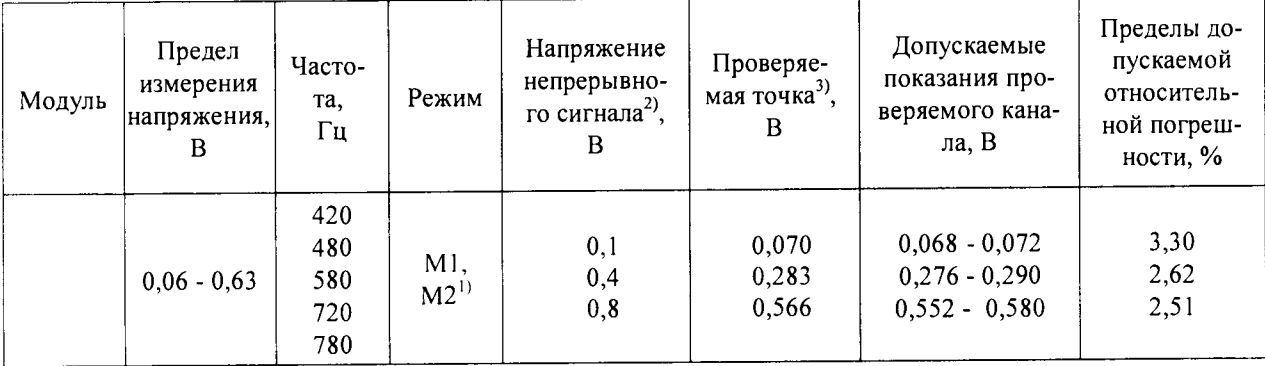

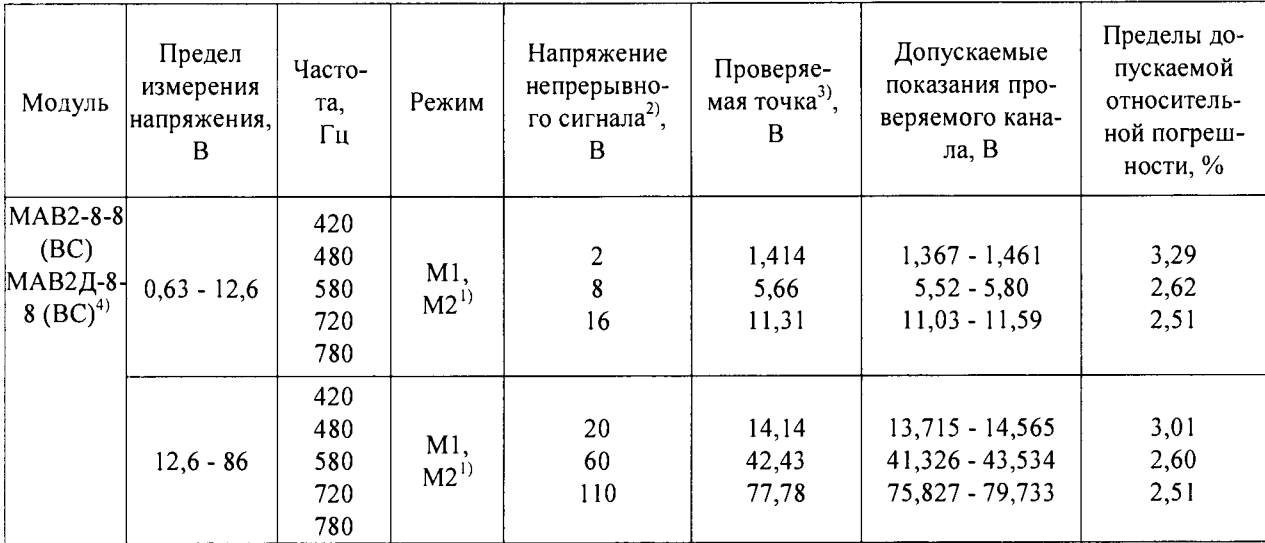

Примечания

 $\Gamma$  Симметричная амплитудная манипуляция частотой: М1-8 Гц,

М2-12 Ги, режимы устанавливаются на калибраторе.

2 Напряжение непрерывного сигнала (без амплитудной манипуляции, выставляется на калибраторе.

3- Напряжение амплитудно-манипулированного сигнала на выходе калибратора. 4 - Для модуля МАВ2Д-8-8(ВС) в диапазоне от 400 до 6000 Гц

Результаты контроля погрешности ИК считаются положительными, если показания каналов напряжения импульсного (амплитудно-манипулированного) переменного тока частотой от 400 до 10000 Гц с учетом пауз в каждой проверяемой точке диапазона находятся внутри границ допустимых показаний проверяемого канала согласно таблице 12, в противном случае проверку прекращают и ИК признают непригодным для дальнейшего применения в составе комплекса.

7.4.6. Контроль погрешности каналов измерения напряжения переменного тока частотой 25, 50, 75 Гц без учета пауз

Контроль погрешности измерения напряжения импульсного переменного тока частотой 25, 50, 75 Гц без учета пауз производится путем измерения проверяемым измерительным каналом выходного напряжения калибратора Н4-11.

Схема подключения калибратора Н4-11 к входу модуля УГР-ТК и МАВЗД-1-1-ТК приведена на рисунке 4. Операции контроля проводят по пункту 7.4.1 настоящей методики. Проверяемые точки, допустимые показания проверяемых каналов и пределы допускаемой относительной погрешности приведены в таблице 13.

| Модуль                                            | Предел<br>измерения<br>напряже-<br>ния, В | Часто<br>c <sub>TO</sub> -<br>$\text{ra}^{1)}$<br>Гц | $Pe-$<br>ЖИМ<br>мани-<br>пуля-<br>ЦИИ | Длительности<br>импульсов<br>(M),<br>пауз $(\Pi)$ ,<br>c                             | Проверяе-<br>мая точка,<br>B              | Допускаемые<br>показания про-<br>веряемого ка-<br>нала, В                                             | Пределы допус-<br>каемой относи-<br>тельной погреш-<br>ности, % |
|---------------------------------------------------|-------------------------------------------|------------------------------------------------------|---------------------------------------|--------------------------------------------------------------------------------------|-------------------------------------------|----------------------------------------------------------------------------------------------------|-----------------------------------------------------------------|
| $Y \Gamma P$ -TK<br><b>МАВЗД</b><br>$-1 - 1 - TK$ | $0,02-0,07$                               | 25,<br>50,<br>75                                     | $M5^{2}$                              | $H-0,3 \pm 0,001$<br>$\Pi$ -0,63 ± 0,001<br>$H-0,3 \pm 0,001$<br>$\Pi$ -0,63 ± 0,001 | 0,025<br>0,035<br>0,045<br>0,055<br>0,065 | $0,0246 - 0,0254$<br>$0,0344 - 0,0356$<br>$0,0443 - 0,0457$<br>$0,0542 - 0,0558$<br>$0,0640 - 0,0660$ | 1,68<br>1,60<br>1,56<br>1.53<br>1, 51                           |

Таблица 13 – Параметры проверки погрешности каналов измерения напряжения переменного тока частотой 25, 50, 75 Гц без учета пауз. Модуль УГР-ТК, МАВЗД-1-1-ТК

#### Примечания

1 Допускается проводить проверку только на частоте контролируемого сигнала для используемых каналов комплекса.

2 Режим выдачи кода «КЖ» на калибраторе.

Результаты контроля погрешности ИК считаются положительными, если показания каналов напряжения импульсного (без учета пауз) переменного тока частотой 25, 50, 75 Гц в каждой проверяемой точке диапазона находятся внутри границ допустимых показаний проверяемого канала согласно таблице 13, в противном случае проверку прекращают и ИК признают непригодным для дальнейшего применения в составе комплекса.

7.4.7. Контроль погрешности каналов измерения частоты импульсов прямоугольной формы в диапазоне от 70 до 2300 Гц

Контроль погрешности измерения импульсов прямоугольной формы в диапазоне от 70 до 2300 Гц проводится путем измерения проверяемым измерительным каналом частоты переменного тока с выхода калибратора H4-11, подключенного ко входу модуля МДВ-16-16 через ключевой преобразователь.

Схема подключения калибратора Н4-11 ко входу модуля МДВ-16-16 приведена на рисунке 6. Операции контроля проводят по пункту 7.4.1 настоящей методики.

Проверяемые точки, допустимые показания проверяемых каналов и предел допускаемой относительной погрешности приведены в таблице 14.

| $10 \mu$ до 2300 г ц. мюдуль мідр-то-то |                                                                 |                                    |                                                                            |                                                                 |  |  |  |  |  |
|-----------------------------------------|-----------------------------------------------------------------|------------------------------------|----------------------------------------------------------------------------|-----------------------------------------------------------------|--|--|--|--|--|
| Модуль                                  | Амплитуда<br>импульсов<br>напряжения<br>переменного,<br>тока, В | Проверяемая<br>точка, Гц           | Допустимые пока-<br>зания проверяемо-<br>го канала, В                      | Пределы допус-<br>каемой относи-<br>тельной погреш-<br>ности, % |  |  |  |  |  |
| МДВ-16-16                               | 24                                                              | 100<br>600<br>1100<br>1700<br>2300 | $98,0 - 102,0$<br>$588 - 612$<br>1078 - 1122<br>1666 - 1734<br>2254 - 2346 | ± 2,0                                                           |  |  |  |  |  |

Таблица 14 – Параметры проверки каналов измерения частоты импульсов в диапазоне от  $70 \text{ m}$   $2300 \text{ F}$ u Morvus MUB-16-16

#### 12142604.31856.019 МП

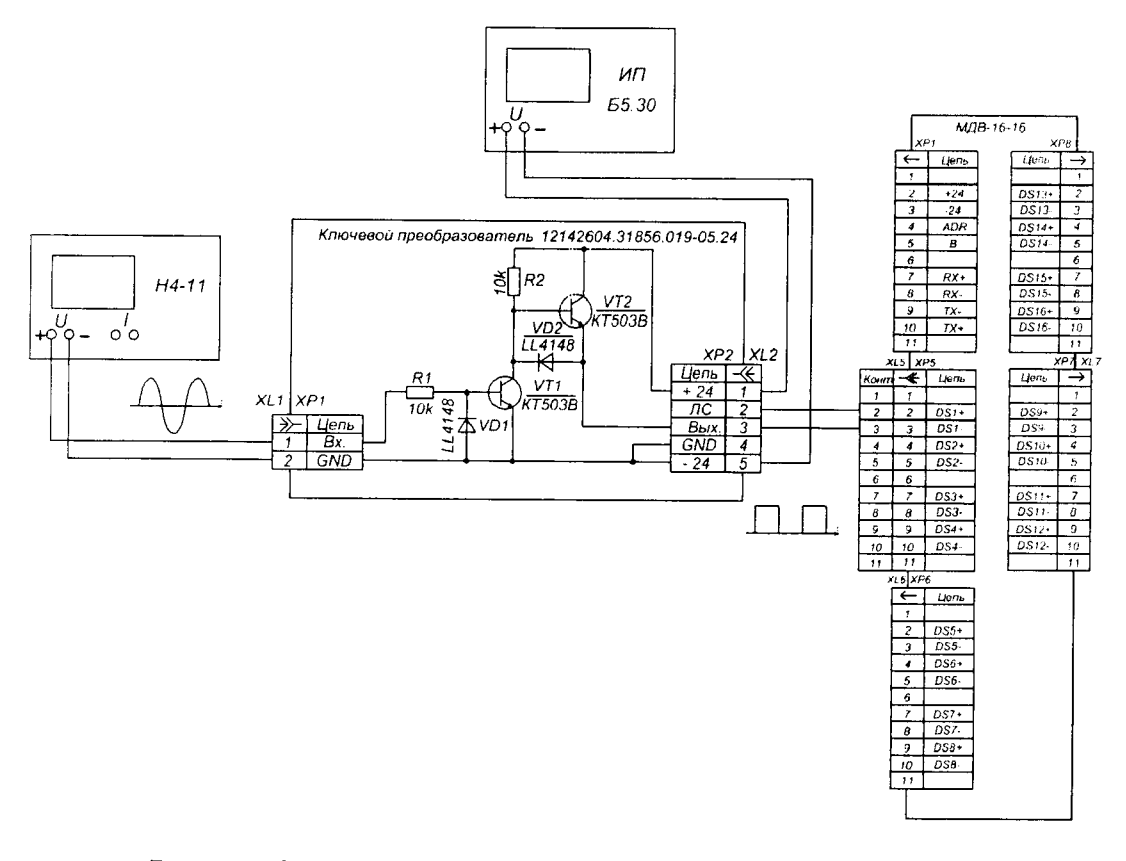

Рисунок 6 - Схема подключения калибратора Н4-11 ко входу модуля МДВ-16-16

Результаты контроля погрешности ИК считаются положительными, если показания каналов измерения частоты переменного тока в каждой проверяемой точке диапазона находятся внутри границ допустимых показаний проверяемого канала согласно таблице 14, в противном случае поверку прекращают и модуль признают непригодным для дальнейшего применения в составе комплекса.

7.4.8. Контроль погрешности измерения длительностей импульсов и пауз дискретных сигналов напряжения постоянного тока в диапазоне от 0,05 до 1 с

Контроль абсолютной погрешности измерения длительности импульсов и пауз сигналов постоянного тока производят путем измерения длительности импульсов кодоимпульсной последовательности (код «КЖ») с выхода калибратора.

Схема подключения калибратора Н4-11 ко входу модуля МДВ-24-3 КПТШ приведена на рисунке 7.

Операции контроля проводят по пункту 7.4.1 настоящей методики.

Амплитуда импульсов постоянного тока, режим, тип и длительности импульсов кодоимпульсной последовательности, допустимые показания проверяемого канала и предел допускаемой абсолютной погрешности приведены в таблице 15.

#### 12142604.31856.019 MIT

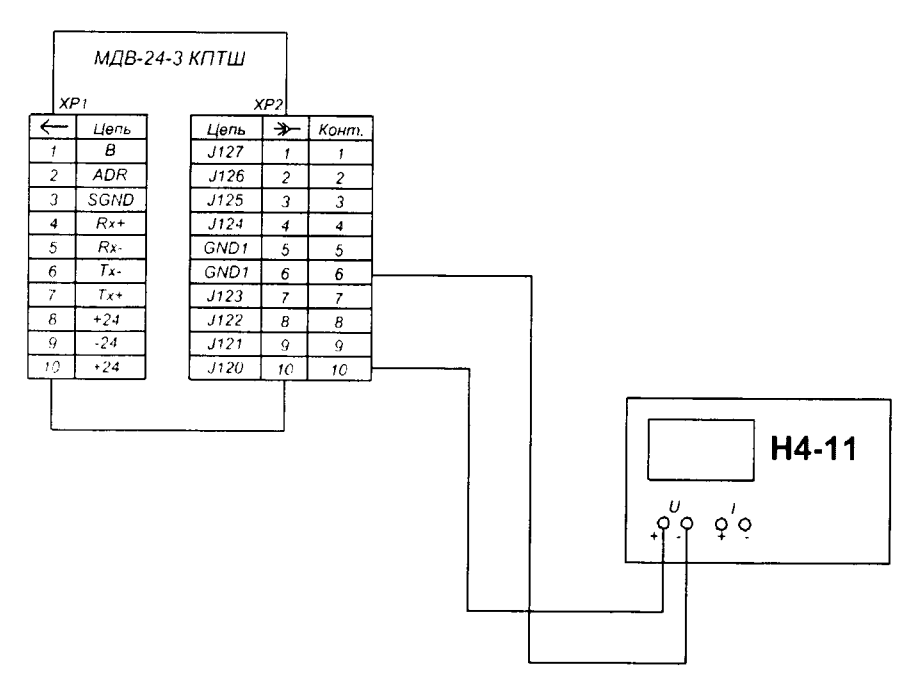

Рисунок 7 - Схема подключения калибратора Н4-11 к входу модуля МДВ-24-3 КПТШ

Таблица 15 - Параметры проверки абсолютной погрешности каналов измерения длительности импульсов и пауз сигналов постоянного тока в диапазоне от 0,05 до 1 с

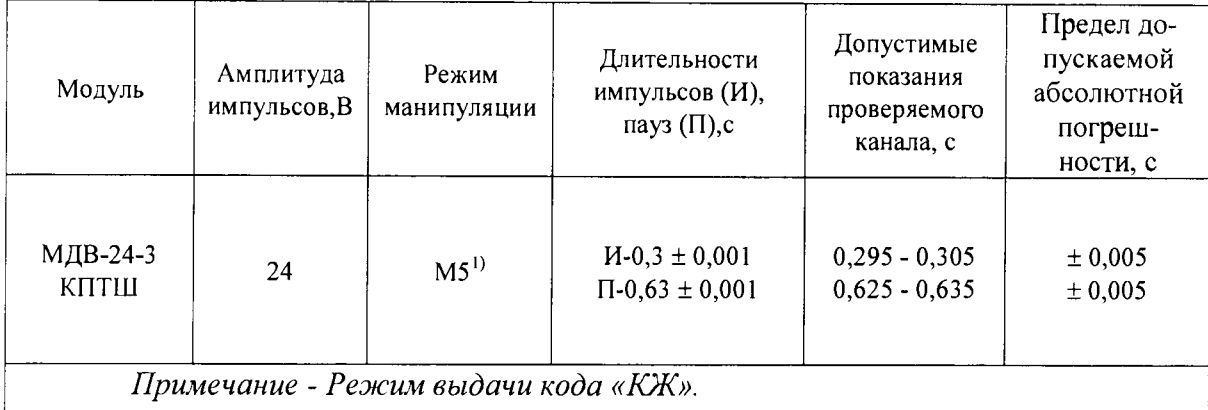

Результаты контроля абсолютной погрешности ИК считаются положительными, если показания каналов измерения длительностей импульсов и пауз сигналов постоянного тока в каждой проверяемой точке диапазона находятся внутри границ допустимых показаний проверяемого канала согласно таблице 15, в противном случае проверку прекращают и ИК признают непригодным для дальнейшего применения в составе комплекса.

7.4.9. Контроль погрешности измерения длительностей сигналов постоянного и переменного тока частотой 25, 50, 75 Гц в диапазоне от 0,2 до 99,9 с

Контроль погрешности измерения длительностей сигналов в диапазоне от 0,2 до 99,9 с, проводят путем измерения длительностей одиночных импульсов с выхода калибратора Н4-11.

Схема подключения калибратора Н4-11 к входу модуля МДВ(1)-24-3 приведена на рисунке 8, МДВ(1)-32-4 - на рисунке 9, МДВ3Д(А)-24-3 на рисунке 10.

Операции контроля проводят по пункту 7.4.1 настоящей методики.

Амплитуда, длительности импульсов, допустимые показания проверяемого канала и предел допускаемой абсолютной погрешности приведены в таблице 16.

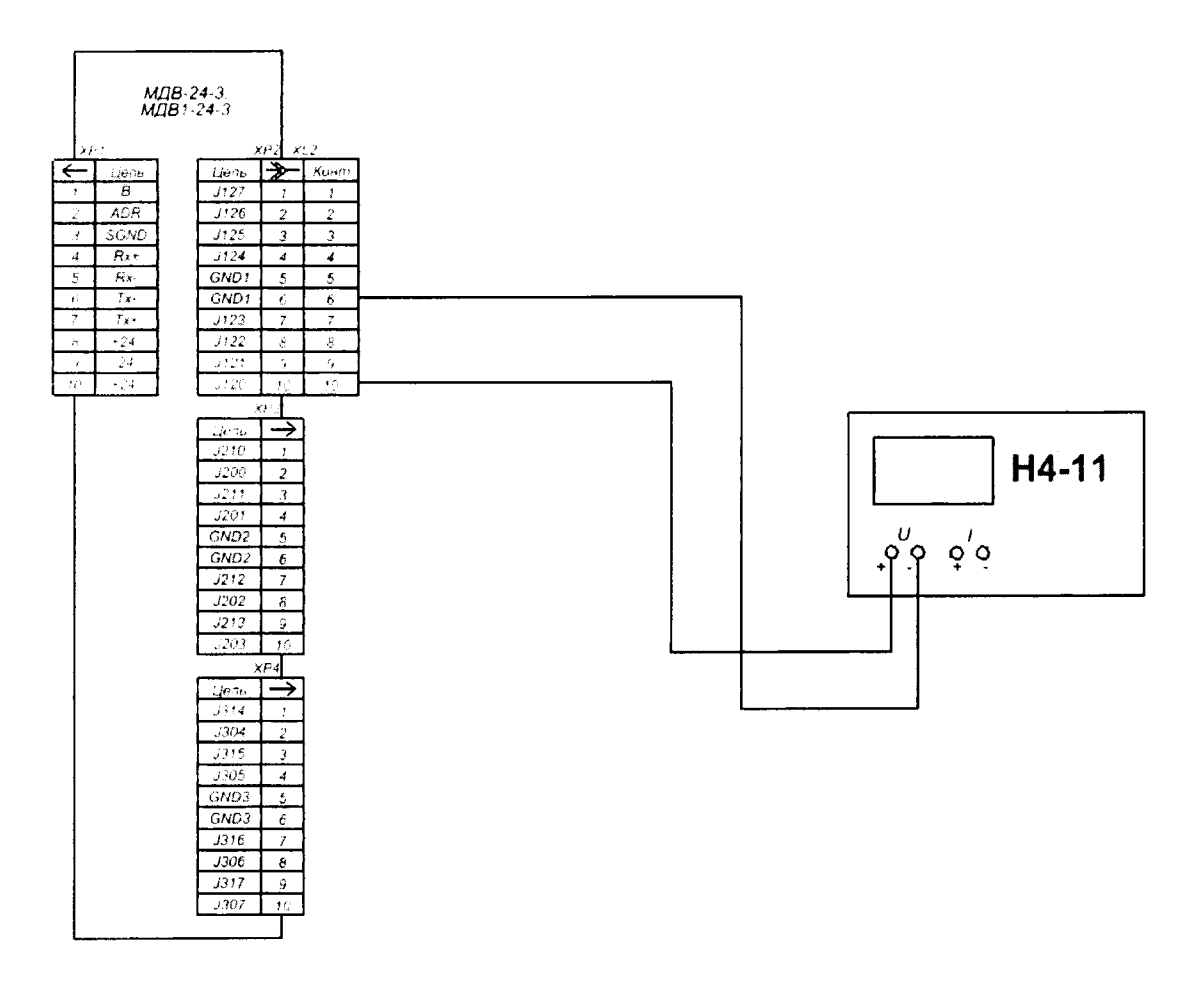

Рисунок 8 - Схема подключения калибратора Н4-11 ко входу модуля МДВ(1)-24-3

Таблица 16 - Параметры проверки погрешности каналов измерения длительности сигналов в лиапазоне от 0.2 до 99.9 с

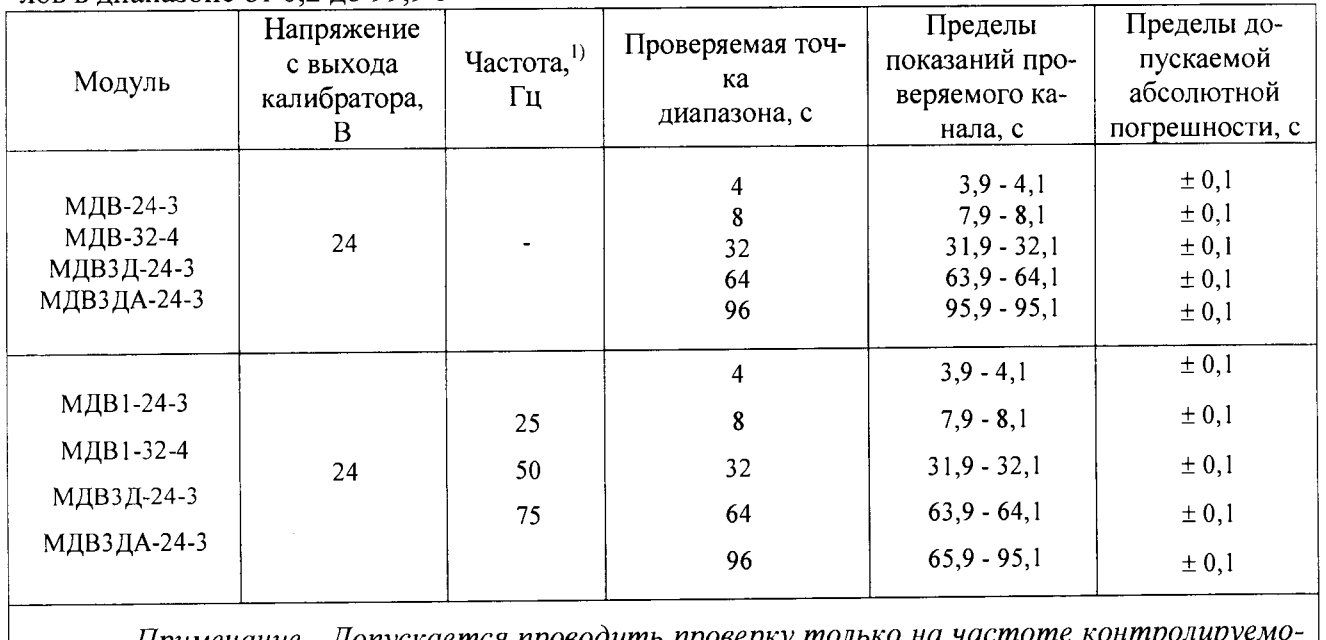

Примечание - Допускается проводить проверку только на частоте контролиру го сигнала для используемых каналов комплекса.

 $\bar{z}$ 

### 12142604.31856.019 MIT

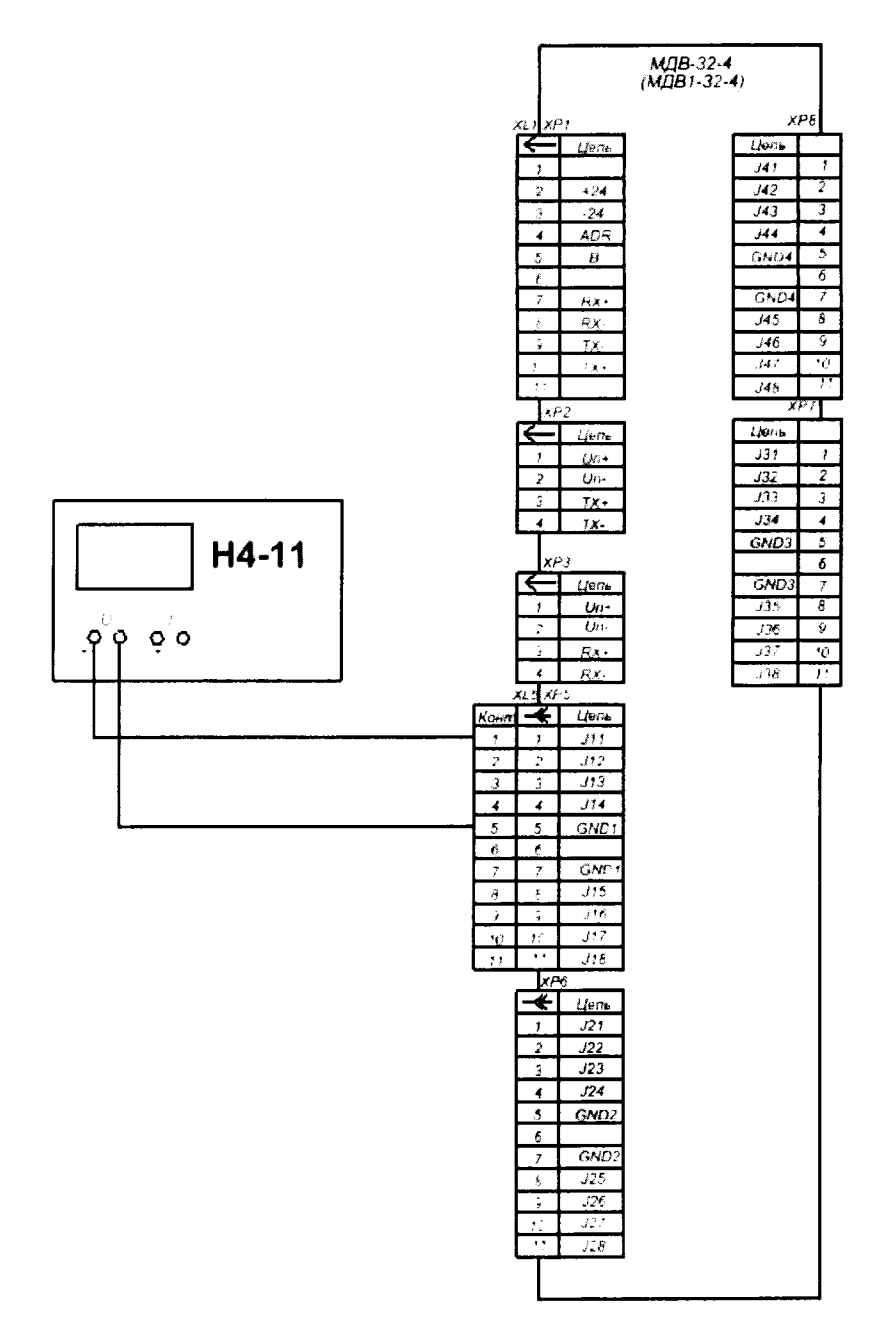

Рисунок 9 - Схема подключения калибратора Н4-11 ко входу модуля МДВ(1)-32-4

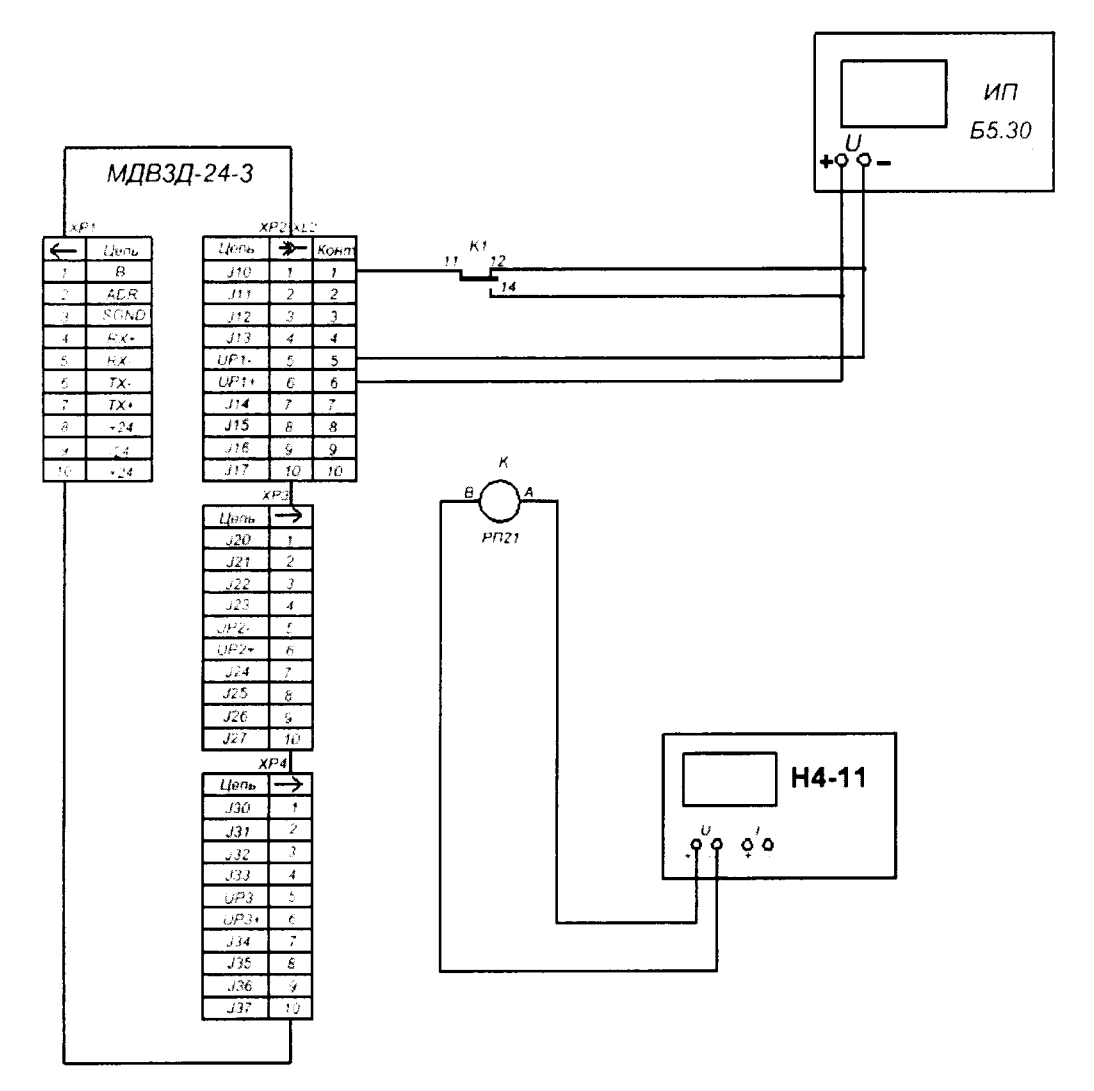

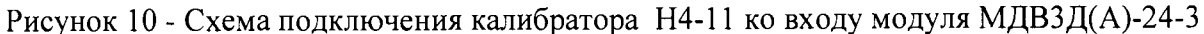

Результаты контроля абсолютной погрешности ИК считаются положительными, если показания каналов измерения длительностей дискретных сигналов постоянного и переменного тока частотой 25, 50, 75 Гц сигналов в диапазоне от 0,2 до 99,9 с в каждой проверяемой точке диапазона находятся внутри границ допустимых показаний проверяемого канала согласно таблице 16, в противном случае поверку прекращают и ИК признают непригодным для дальнейшего применения в составе комплекса.

7.4.10. Контроль погрешности измерения длительностей сигналов постоянного и переменного тока частотой 25, 50, 75 Гц в диапазоне от 100 до 500 с

Контроль погрешности измерения длительностей сигналов в диапазоне от 100 до 500 с, проводят путем измерения длительностей одиночных импульсов с выхода калибратора Н4-11.

Схема подключения калибратора H4-11 к входу модуля МДВ(1)-24-3 приведена на рисунке 8, МДВ(1)-32-4 - на рисунке 9, МДВ3Д(А)-24-3 на рисунке 10.

Операции контроля проводят по пункту 7.4.1 настоящей методики. Амплитуда, длительности импульсов, допустимые показания проверяемого канала и предел допускаемой абсолютной погрешности приведены в таблице 17.

#### 12142604.31856.019 MIT

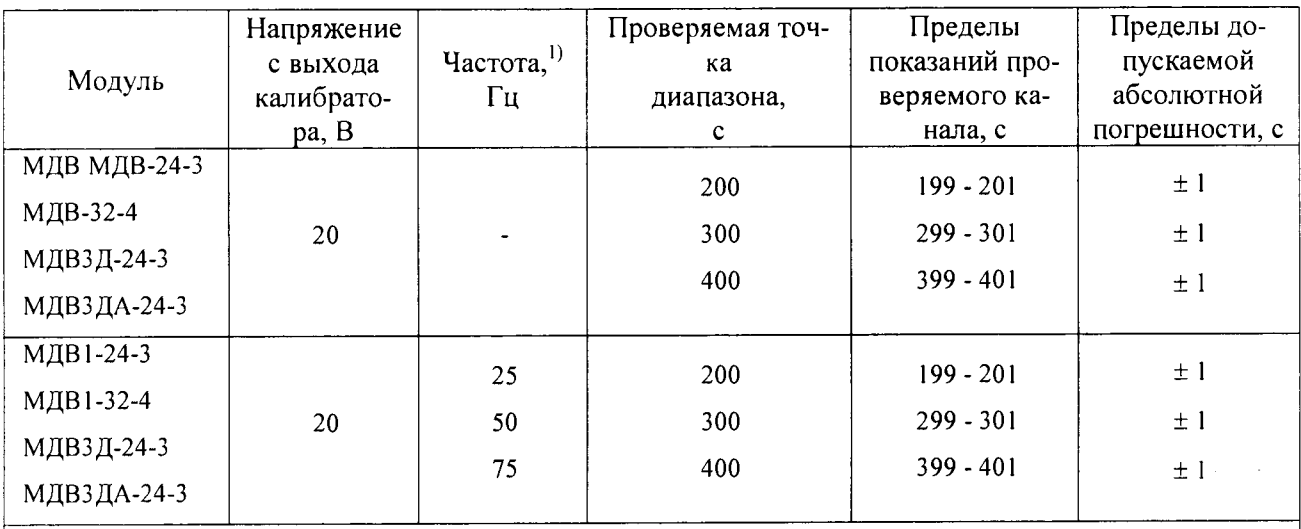

Таблица 17 - Параметры проверки погрешности каналов измерения длительности сигналов в диапазоне от 100 до 500 с

Примечание - Допускается проводить проверку только на частоте контролируемого сигнала для используемых каналов комплекса.

Результаты контроля абсолютной погрешности ИК считаются положительными, если показания каналов измерения длительностей дискретных сигналов постоянного и переменного тока частотой 25, 50, 75 Гц сигналов в диапазоне от 100 до 500 с в каждой проверяемой точке диапазона находятся внутри границ допустимых показаний проверяемого канала согласно таблице 17, в противном случае поверку прекращают и ИК признают непригодным для дальнейшего применения в составе комплекса.

7.4.11. Контроль погрешности каналов измерения длительности импульсов и пауз сигналов переменного тока частотой 25, 50, 75 Гц

Контроль погрешности измерения длительности импульсов и пауз сигналов переменного тока частотой 25, 50, 75 Гц, проводят путем измерения проверяемым каналом длительностей импульсов и пауз кодоимпульсных последовательностей (код «КЖ») с выхода калибратора.

Схема подключения калибратора Н4-11 к входу модуля УГР-ТК и МАВЗД-1-1-ТК приведена на рисунке 4. Операции контроля проводят по пункту 7.4.1 настоящей методики.

Амплитуда импульсов переменного тока, режим, тип и длительности импульсов кодо-импульсных последовательностей, допустимые показания и предел допускаемой абсолютной погрешности приведены в таблице 18.

Таблица 18 - Параметры проверки погрешности каналов измерения длительности импульсов и пауз сигналов переменного тока частотой 25, 50, 75 Гц

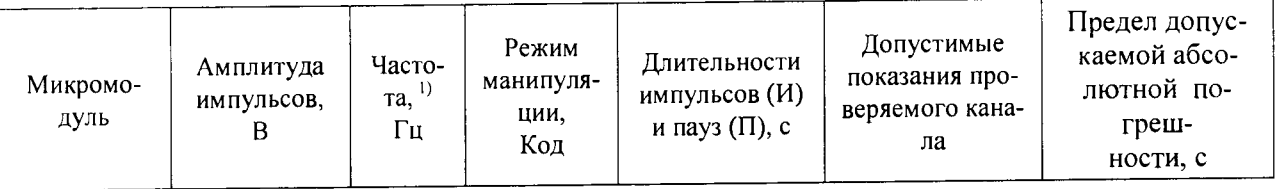

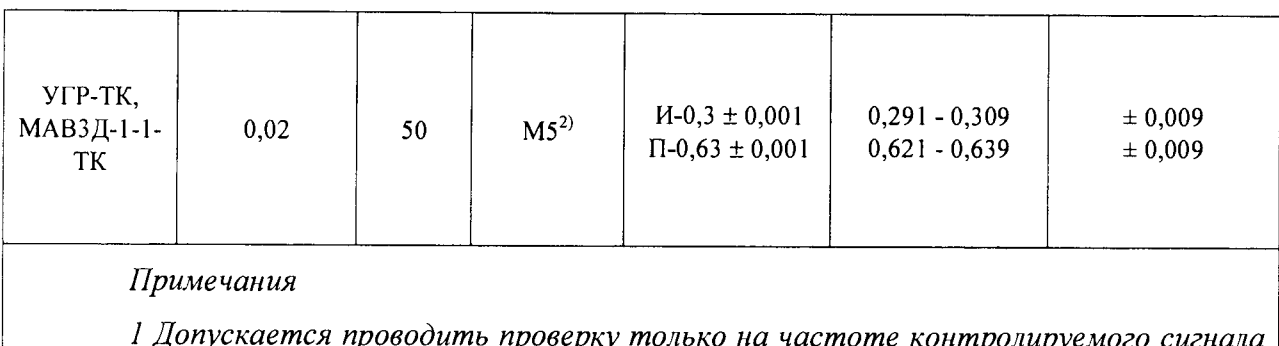

для используемых каналов комплекса.

2 Режим выдачи кода «КЖ» на калибраторе.

Результаты контроля абсолютной погрешности ИК считаются положительными. если показания каналов измерения длительностей импульсов и пауз сигналов переменного тока частотой 25, 50, 75 Гц в каждой проверяемой точке диапазона находятся внутри границ допустимых показаний проверяемого канала согласно таблице 18, в противном случае поверку прекращают и ИК признают непригодным для дальнейшего применения в составе комплекса.

7.4.12. Контроль погрешности измерения переменного тока частоты 25, 50, 75 Гц с использованием преобразователя тока ДТ-75

Канал измерения переменного тока частоты 25, 50, 75 Гц состоит из преобразователя тока ДТ-75 и модуля УГР.

Контроль погрешности измерения переменного тока частоты 25, 50, 75 Гц проводится путем измерения модулем УГР напряжения с выхода преобразователя тока ДТ-75, при подаче тока с калибратора Н4-11 на вход ДТ-75. Схема подключения калибратора Н4-11 ко входу преобразователя тока ДТ-75 приведена на рисунке 11.

Операции контроля проводят по пункту 7.4.1 настоящей методики. Проверяемые точки, допустимые показания проверяемых каналов и предел допускаемой относительной погрешности приведены в таблице 19.

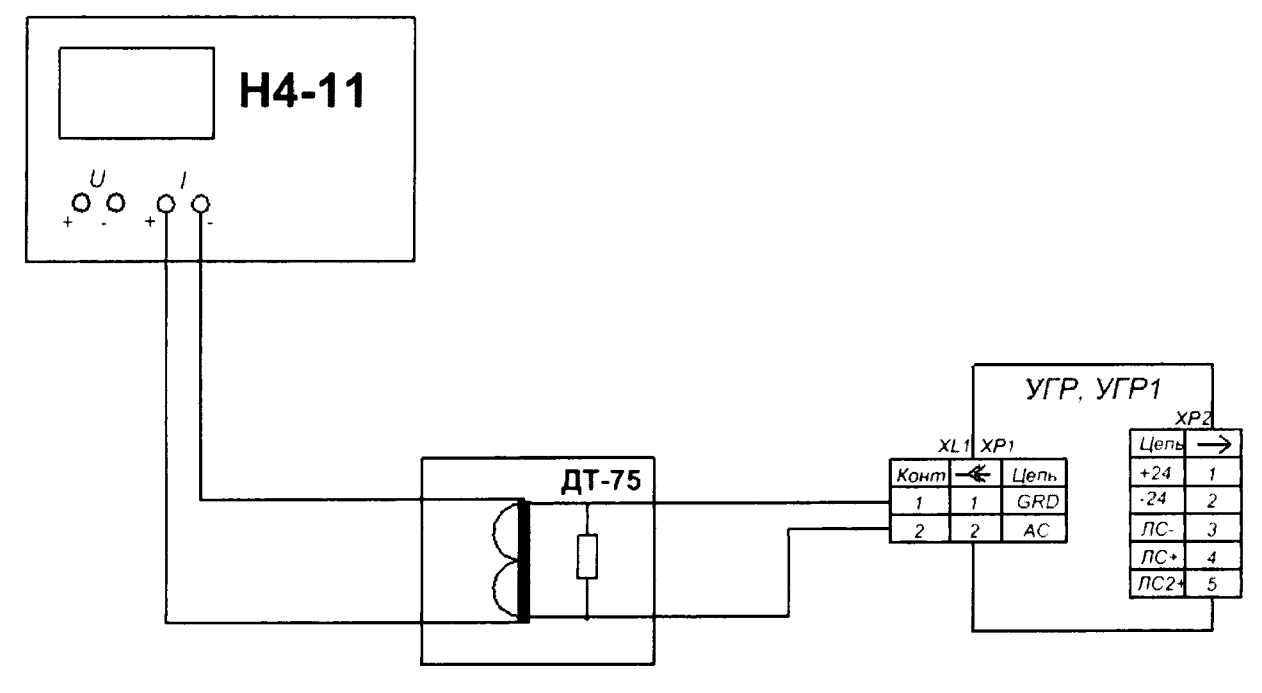

Рисунок 11 - Схема подключения калибратора Н4-11 ко входу преобразователя тока ДТ-75

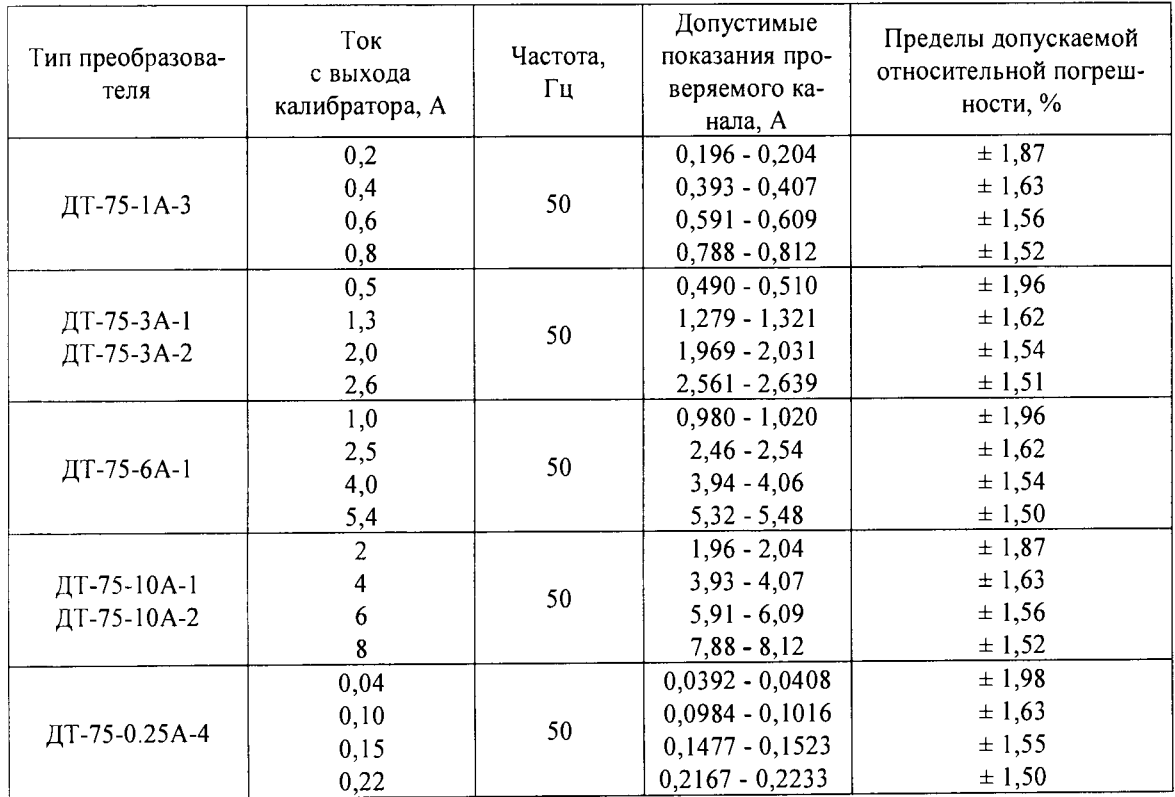

Таблица 19 – Параметры проверки погрешности измерения переменного тока частоты 25, 50, 75 Гц с использованием преобразователя тока ДТ-75

Результаты контроля погрешности ИК считаются положительными, если показания каналов измерения переменного тока в каждой проверяемой точке диапазона находятся внутри границ допустимых показаний проверяемого канала согласно таблице 19, в противном случае поверку прекращают и канал признают непригодным для дальнейшего применения в составе комплекса.

### **8Оформление результатов поверки**

На измерительные каналы не прошедшие поверку оформляется извещение о непригодности.

Измерительные каналы, прошедшие поверку с положительным результатом, включаются в свидетельство о поверке комплекса ИВК, о чем делается соответствующая запись в формуляре на комплекс, удостоверенная оттиском поверительного клейма и выдается свидетельство о поверке установленной формы.

Разработал:

Главный метролог

000«НПП «Югпромавтоматизация\_\_\_ \_\_\_\_\_\_ М. А. Шутов

Проверили: *л п* Нач. отдела 201 ФГУП «ВНИИМС» *НА Юсесен* ИМ. Каширкина

Вед. инженер отдела 201 ФГУП «ВНИИМС» И.Г. Средина

\*

### **Список сокращений**

ИВК АДК - измерительно-вычислительный комплекс АДК;

ИК - измерительные каналы;

МК - методика калибровки;

МП - методика поверки;

МАВ - модуль аналогового ввода;

УГР - модуль аналогового ввода;

УГР-ТК - модуль аналогового ввода с измерением тока кодирования с определением временных параметров кодов АЛСН;

МДВ(1) - модуль дискретного ввода;

ДТ - преобразователь тока;

РЭ - руководство по эксплуатации;

ЦБ - центральный блок;

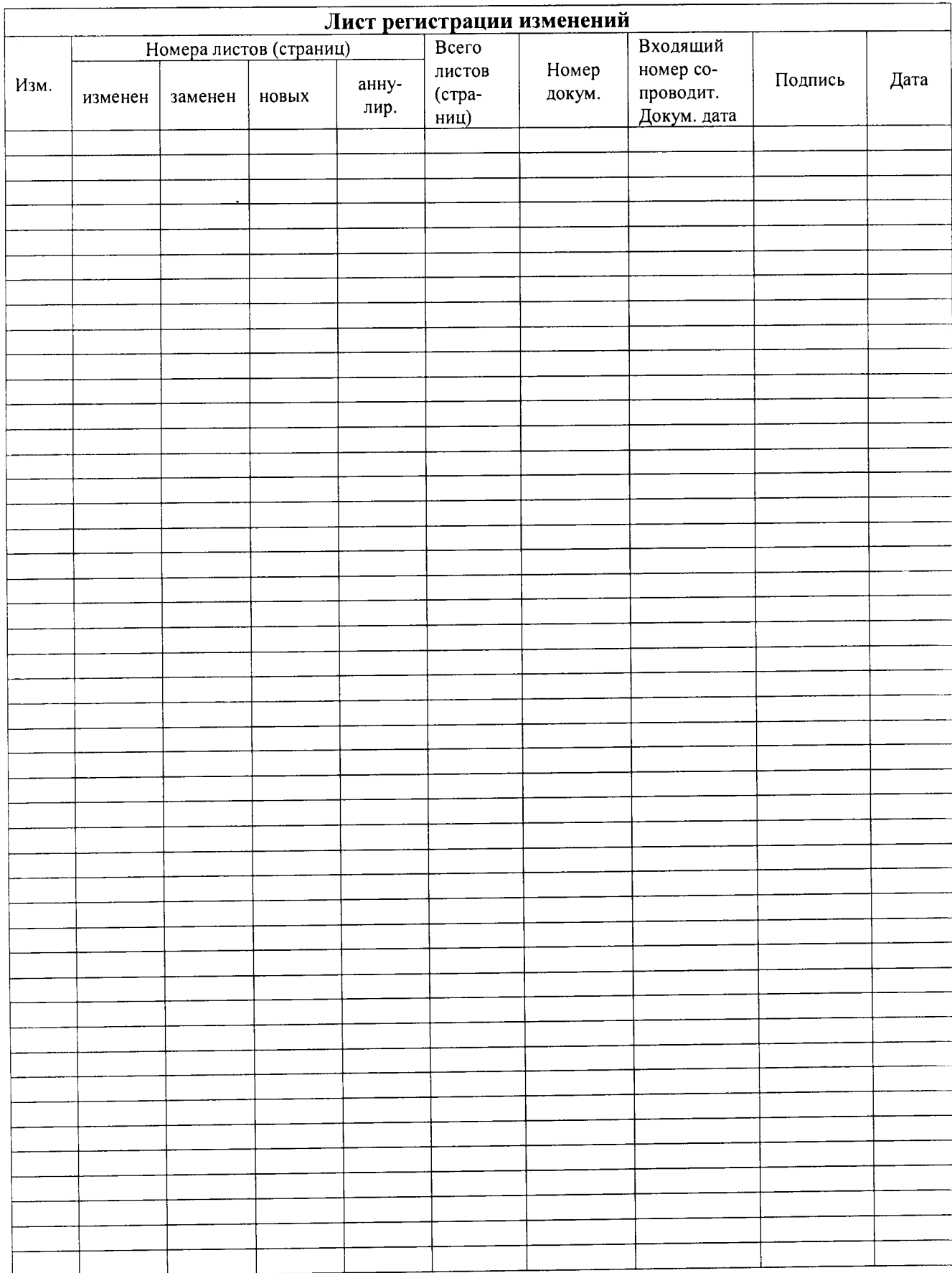